## ЧЕРНІГІВСЬКИЙ НАЦІОНАЛЬНИЙ ПЕДАГОГІЧНИЙ УНІВЕРСИТЕТ імені Т.Г. ШЕВЧЕНКА

Кафедра дошкільної та початкової освіти

С. І. Стрілець Т. П. Запорожченко

# ОСНОВИ РОБОТИ В СЕРЕДОВИЩІ **MOODLE**

НАВЧАЛЬНИЙ ПОСІБНИК

Чернігів Видавництво «Десна Поліграф» 2015

#### УДК 004.42:373.3.091.12.011.3-051(075.8) ББК З 973.26-018.2 С 85

Рецензенти:

Скворцова С. О. – доктор педагогічних наук, професор кафедри математики та методики її навчання Південноукраїнського національного педагогічного університету ім. К. Д. Ушинського;

Горошко Ю. В. – доктор педагогічних наук, професор, завідувач кафедри інформатики і обчислювальної техніки Чернігівського національного педагогічного університету імені Т. Г. Шевченка

Стрілець С.І., Запорожченко Т.П.

С 85 Основи роботи в середовищі Moodle. Навчальний посібник / С. І. Стрілець, Т. П. Запорожченко. – Чернігів : Десна Поліграф, 2015. – 60 с. ISBN 978-617-7323-38-8

Навчальний посібник створено відповідно до програми навчального спецкурсу "Основи роботи в середовищі Moodle" для студентів за спеціальністю 6.010102 "Початкова освіта" освітньо-кваліфікаційного рівня "бакалавр". Посібник спрямований на забезпечення умов формування у майбутнього вчителя початкової школи навичок роботи в середовищі Moodle. Видання характеризується поєднанням теоретичного навчального матеріалу з практичними завданнями, що уможливить практичну реалізацію набутих теоретичних знань студентів.

Навчальний посібник призначений для студентів і викладачів вищих педагогічних навчальних закладів, учителів початкової школи та методистам.

> Рекомендовано до друку на засіданні вченої ради Чернігівського національного педагогічного університету імені Т. Г. Шевченка (протокол № 3 від 28 жовтня 2015 року)

> > УДК 004.42:373.3.091.12.011.3-051(075.8) ББК З 973.26-018.2

ISBN 978-617-7323-38-8 © Стрілець С. І., Запорожченко Т. П., 2015

# ЗМІСТ

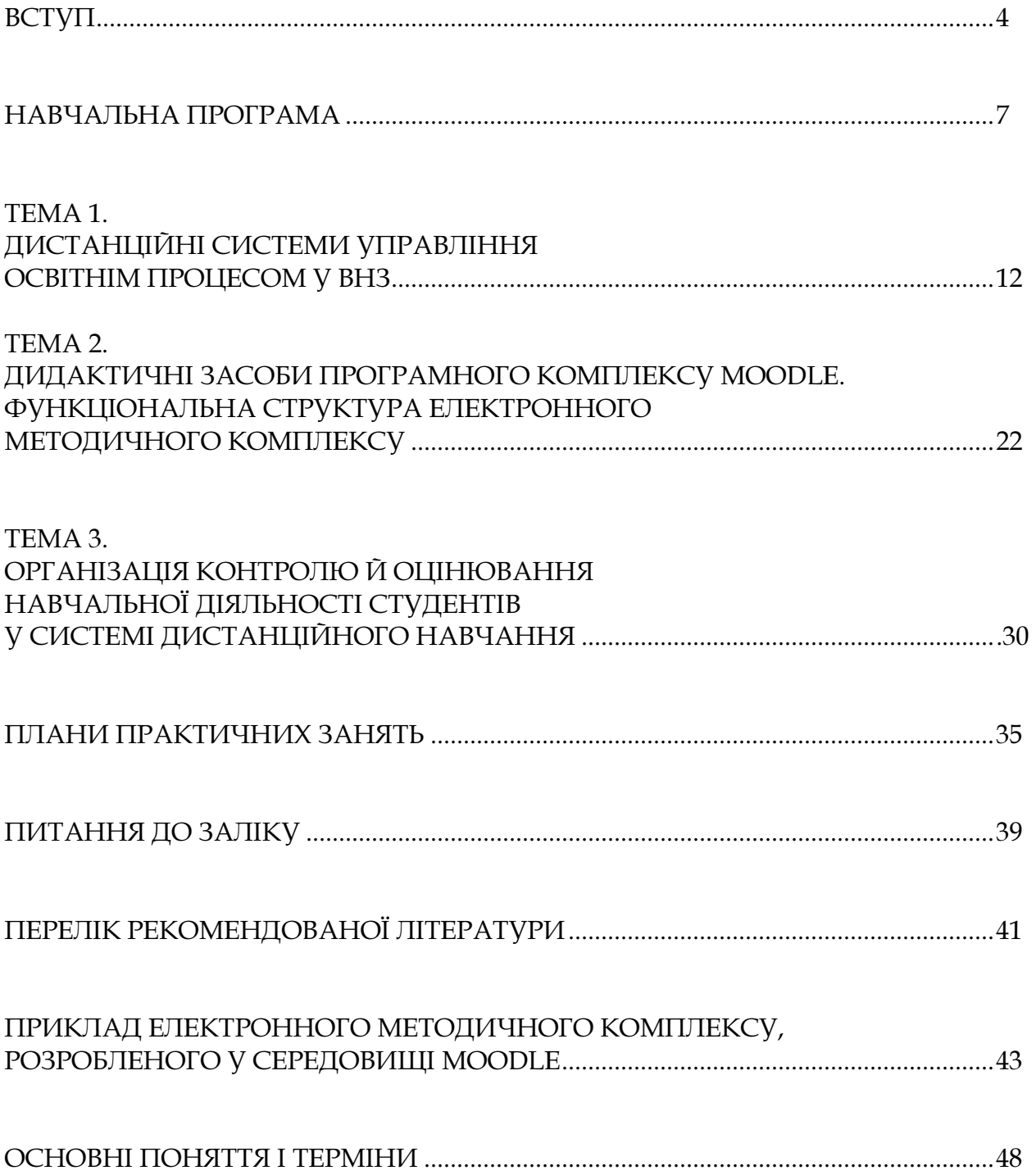

# ВСТУП

Інноваційні процеси в сучасній освіті України вимагають розробки нових технологій, методів, засобів підготовки майбутніх вихователів та учителів. Особлива увага приділяється саме інформаційним ресурсам (ІР), підкреслюється їхня значимість у порівнянні з традиційними видами ресурсів. Тому зусилля багатьох теоретиків і практиків освіти сьогодні в основному зосереджені в галузі комп'ютерних технологій навчання і пов'язаних із цим різних видах організації дистанційної діяльності. Дистанційне навчання як система в Україні оприявилося нещодавно. Постановою МОН України 2000 р. було затверджено Концепцію розвитку дистанційної освіти в Україні. В основу покладено законодавчі акти, на яких ґрунтуються вихідні положення Концепції: Конституція України; Закон України «Про освіту»; Закон України «Про Національну програму інформатизації»; постанова Верховної Ради України 2000 р. «Про затвердження Завдань Національної програми інформатизації на 2000-2002 роки»; указ Президента України 2000 року «Про заходи щодо розвитку національної складової глобальної інформаційної мережі Інтернет та забезпечення широкого доступу до цієї мережі в Україні»; наказ Міністерства освіти і науки України «Про створення Українського центру дистанційної освіти» 2000 р.

У Національній стратегії розвитку освіти в Україні на період до 2021 року (2013 р.) наголошується, що одним зі стратегічних напрямів державної політики у сфері освіти повинні стати розвиток наукової та інноваційної діяльності в освіті, підвищення якості освіти на інноваційній основі; інформатизація освіти, вдосконалення бібліотечного та інформаційно-ресурсного забезпечення освіти і науки.

Крім того, у проекті «Концепції розвитку освіти України на період 2015- 2025 років» (2015 р.) акцентується, що освіта має перетворитися на ефективний важіль економіки знань, на інноваційне середовище, у якому учні й студенти отримують навички і вміння самостійно оволодівати знанням протягом життя та застосовувати це знання в практичній діяльності. У проекті документу подано дефінітивне визначення, розтлумачення поняття дистанційного навчання та вказано технології та педагогічні технології дистанційного навчання: дистанційна освіта – це форма навчання, рівноцінна з очною, вечірньою, заочною та екстернатом, що реалізується, в основному, за технологіями дистанційного навчання.

Безпосередньо дистанційне навчання пов'язане із застосуванням комп'ютерних мереж у сфері освіти, зокрема із розробленням новітніх освітніх і навчальних програм, використанням Інтернет-технологій в освітньому процесі, створенням електронних бібліотек, довідково-інформаційних систем, систем менеджменту в освіті, автоматизацією й інформаційним супроводом документів про освіту, використанням спеціалізованих банків даних і знань.

Реалізації намічених напрямів в освіті мають сприяти прийняття та упровадження низки законів, наказів. Зокрема, Законом України «Про вищу освіту», статтею 32, встановлено, що вищі навчальні заклади мають право самостійно розробляти та запроваджувати власні програми освітньої, наукової, науково-технічної та інноваційної діяльності.

У результаті аналізу законодавчої бази, науково-педагогічної літератури, на основі власного практичного досвіту виявлено, що питанням підготовки студентів – майбутніх вихователів та вчителів початкової школи до діяльності щодо створення СДО (системи дистанційної освіти) сьогодні тільки починають приділяти увагу. До цього моменту система навчання студентів – майбутніх вихователів на учителів початкової школи за створеною СДО науково не обґрунтована і, отже, остаточно не сформована.

Завдання університетів з упровадження дистанційних технологій в освітній процес і проведення наукових досліджень такі:

– розширити можливості навчання педагогів за допомогою надання доступу до матеріалів і навчальних систем найрізноманітнішого змісту на основі інформаційних, комп'ютерних, віртуальних технологій, а також створити потенціал у галузі обміну навчальною і науковою інформацією;

– створювати і застосовувати нові інформаційні технології, системи інформаційного обміну, щоб забезпечити функції збирання, продукування, накопичення, зберігання і передачі інформації.

Дистанційне навчання має кардинально змінити усю систему вищої освіти, починаючи із використання інформаційних технологій, що невідворотно призведе до створення нового освітнього середовища, де технології будуть насамперед зорієнтовані на потреби суб'єктів навчання.

Нині ж через нерозвиненість високоякісного інформаційно-освітнього середовища новітні технології у підготовці вихователів дошкільних закладів та майбутніх учителів початкової ланки освіти у вищому навчальному закладі реалізовані не повною мірою. У цьому контексті актуалізується питання удосконалення дидактичної теорії навчання у нових освітніх умовах.

Напрацювання у цій галузі вже накопичені у багатьох вищих закладах освіти України. На факультеті початкового навчання Чернігівського національного педагогічного університету імені Т. Г. Шевченка створено кабінет комп'ютерної та звукозаписувальної техніки, що надає можливість проводити заняття і дозволяє залучати студентів до роботи з системою дистанційного навчання.

Поєднання сучасних засобів інформатики та інформаційних ресурсів дозволяє створювати навчально-методичні комплекси нового покоління на базі ресурсів Інтернет. На даному рівні інформаційні технології використовуються як засоби доступу до світових інформаційних ресурсів, на базі яких будується освітній процес. Навчання з використанням світових інформаційних ресурсів наповнює навчальну програму якісно новим змістом, дозволяє використовувати в освітньому процесі професійні інформаційні ресурси, доступні фахівцям для вирішення реальних практичних завдань.

Украй повільно йде розробка україномовних мультимедійних освітніх ресурсів для студентів. Створення комп'ютерних технологій навчання, зокрема спеціалізованого програмного забезпечення, мультимедійних електронних підручників на сьогодні єдине, що має поширене практичне втілення у сучасній педагогіці.

Розробка практичних засад ефективності дистанційного навчання сприятиме вирішенню його провідного соціального завдання – забезпечить можливості здобуття неперервної освіти будь-якого рівня та якості й створить умови для безперервного саморозвитку кожній людині незалежно від віку, статі, стану здоров'я і матеріального становища, індивідуально-психологічних особливостей тощо. Відповідно до цього проблема, представлена у навчальному посібнику «Основи роботи в середовищі Moodle», є гостро актуальною як із соціальної, так і з науково-педагогічної точок зору. Посібник складається зі вступу, навчальної програми, тематичного плану, двох модулів, кожен з яких має відповідні лекційні теми, вміщено також практичні заняття (у яких окрім плану практичного заняття пропонуються завдання для самостійної та індивідуальної робіт), питань до заліку, критеріїв оцінювання та форм контролю, списку рекомендованої літератури, прикладу електронного методичного комплексу, розробленого у середовищі Moodle. термінологічного словника.

Електронний методичний комплекс з курсу «Методика навчання освітньої галузі «Математика», розроблений у середовищі Moodle, має таку структуру:

– опис навчальної дисципліни (навчальна програма та робоча навчальна програма);

– лекційне забезпечення курсу (текстові лекції доповнені презентаціями);

– плани практичних занять (теоретичні питання, практичні завдання, завдання для самоконтролю, зразки конспектів уроків з математики);

– завдання для самостійної роботи; календарне планування з математики для 1-4 класів;

– перелік рекомендованих Міністерством освіти і науки України програм, підручників та посібників;

– модульний контроль (система тестів за кожним змістовим модулем);

– орієнтовна тематика рефератів (тематика доповідей до щорічної студентської науково-практичної конференції «Методика навчання математики: історія, сучасний стан, перспективи»;

– питання до екзамену;

– глосарій;

– список рекомендованої літератури;

– додатки (електронні версії чинних підручників з математики, відео уроків математики).

Посібник розроблений для студентів, аспірантів та викладачів педагогічних вищих навчальних закладів для підтримки денної та заочної форм навчання як повноцінний дистанційний курс, зокрема з установкою платформи Moodle (звернувшись до адміністратора ресурсу та отримавши відповідні права доступу), уможливить самостійне створення електронних методичних комплексів з інших навчальних дисциплін.

# НАВЧАЛЬНА ПРОГРАМА

#### 1. Пояснювальна частина

Програма вивчення спецкурсу «Основи роботи в середовищі Moodle» складена відповідно до освітньо-професійної програми підготовки бакалавра напряму підготовки 6.010102 Початкова освіта.

Предметом вивчення навчальної дисципліни є формування у майбутнього вчителя початкової школи навичок роботи у середовищі Moodle.

Міждисциплінарні зв'язки: у вивченні спецкурсу використовуються знання, які отримали студенти при вивченні педагогіки, психології навчання, нових інформаційних технологій..

Програма навчальної дисципліни складається з таких змістових модулів:

Модуль І. Дистанційні системи навчання у ВНЗ. Moodle як середовище дистанційної освіти.

Модуль ІІ. Створення та налаштування електронних методичних комплексів у середовищі Moodle

#### 2. Мета та завдання навчальної дисципліни

1.1. Мета викладання спецкурсу «Основи роботи у середовищі Moodle»: у процесі теоретичної та практичної підготовки сформувати готовність студентів до розробки та впровадження електронних методичних комплексів, створених у середовищі Moodle, в освітній процес.

1.2. Основними завданнями вивчення спецкурсу «Основи роботи у середовищі Moodle» є :

– обґрунтування мети навчання роботи у середовищі Moodle;

– визначення змісту роботи у середовищі Moodle;

– формування навичок роботи у середовищі Moodle;

– удосконалення професійних умінь і навичок;

– розвиток творчого мислення та виховання патріотичних почуттів і любові до професії вчителя;

– формування готовності до реалізації принципів патріотичного виховання у процесі роботи в середовищі Moodle.

1.3. Згідно з вимогами освітньо-професійної програми студенти повинні:

#### знати :

– загальну характеристику дистанційних систем навчання;

– сутність середовища Moodle та особливості його використання в освітньому процесі;

– особливості роботи з системою дистанційного навчання;

– основні дидактичні засоби програмного комплексу Moodle;

– функціональну структуру електронного методичного комплексу;

– особливості налаштування електронного курсу;

– основи створення банку тестових завдань.

#### уміти :

– розрізняти дидактичні засоби програмного комплексу Moodle: електронні ресурси, електронні завдання;

– створювати функціональну структуру електронного методичного комплексу;

– володіти методами і прийомами налаштування електронного курсу;

– здійснювати налаштування головної сторінки електронного курсу;

– створювати модуль-секції електронного методичного комплексу;

– розробляти банк тестових завдань;

– здійснювати управління навчанням та документообігом електронного курсу;

– реалізовувати засади патріотичного виховання школярів під час роботи з електронним методичним комплексом, розробленим у середовищі Moodle.

На вивчення навчальної дисципліни відводиться 90 години/ 3 кредити ECTS.

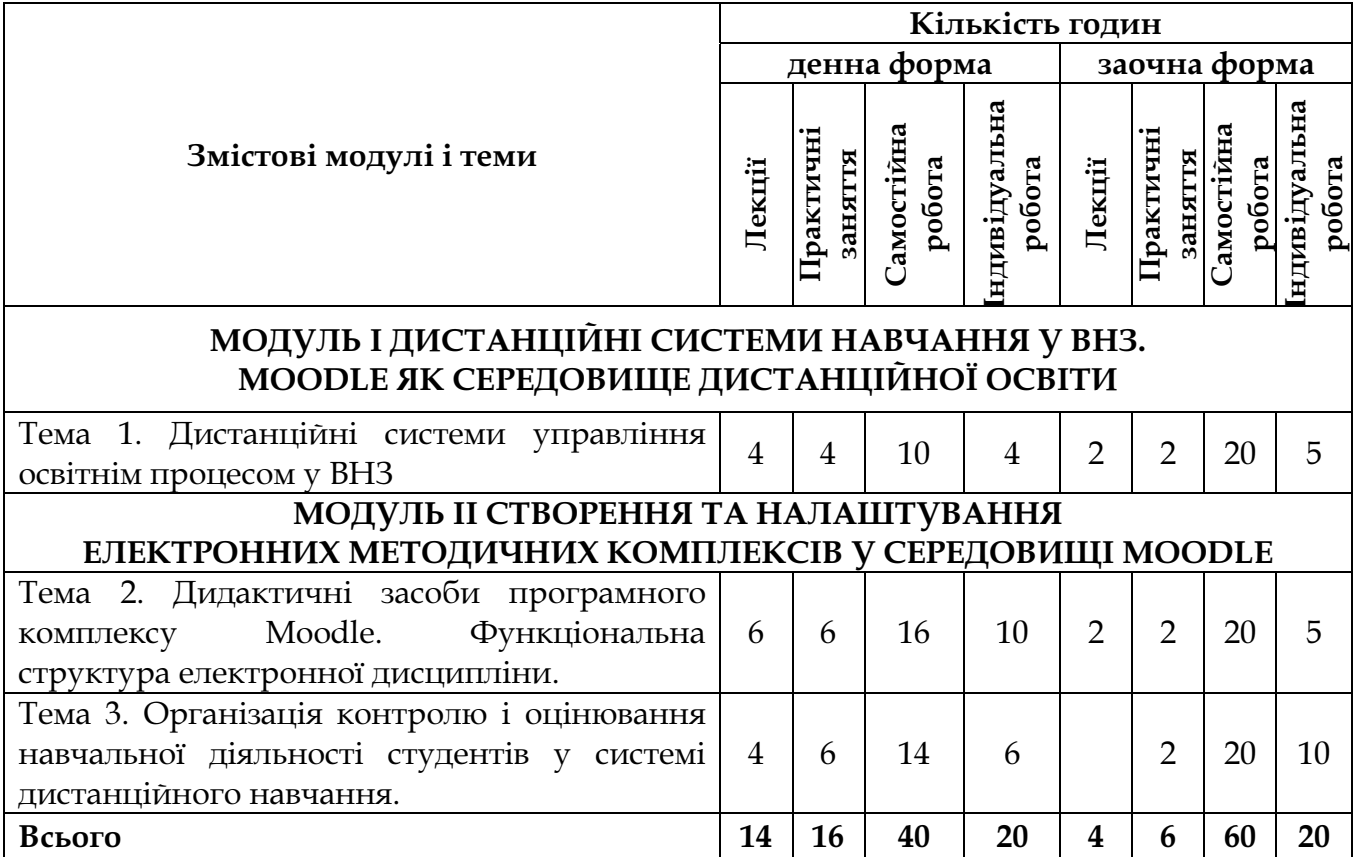

# 4. Критерії оцінювання навчальних досягнень студентів

# Розподіл балів, які отримують студенти

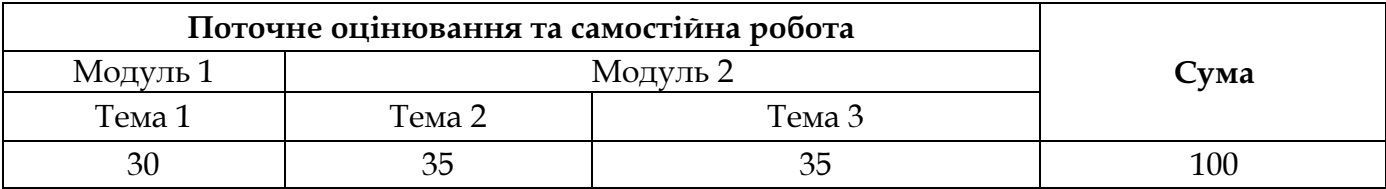

# Шкала оцінювання: національна та ЄКТС

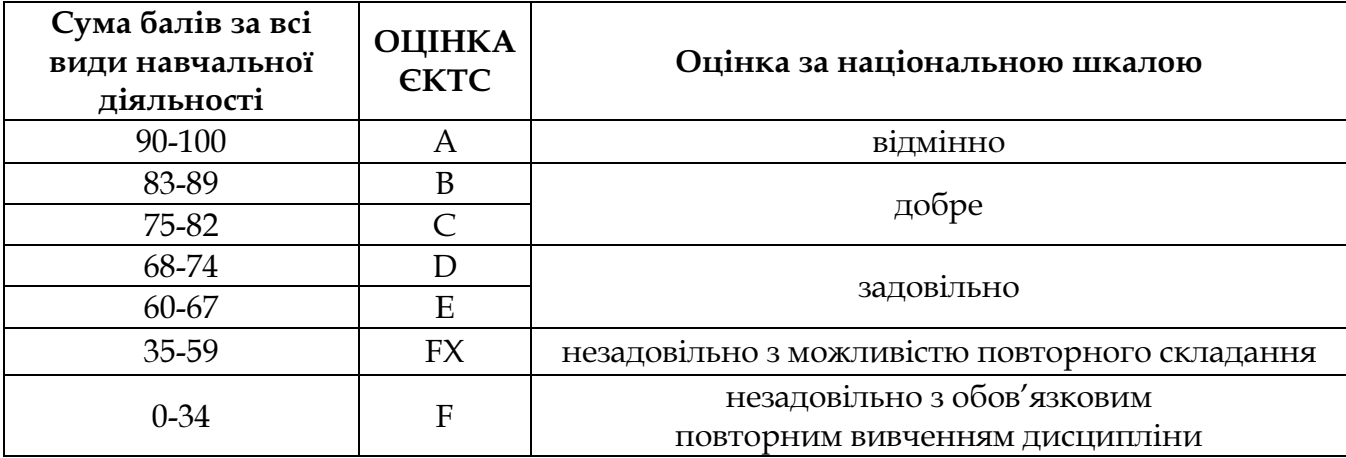

5. Форми підсумкового контролю: тестування, модульний контроль, залік.

6. Засоби діагностики успішності та якості навчання: поточне тестування, модульний контроль, оцінка за виконані індивідуальні навчальнодослідні завдання, залік.

#### 7. Перелік рекомендованої літератури

1. Андреев А. В. Практика электронного обучения с использованием Moodle / А. В. Андреев, С. В. Андреева, И. Б. Доценко. – Таганрог : Изд-во. ТТИ ЮФУ, 2008. – 146 стр.

2. Анисимов А. М. Работа в системе дистанционного обучения Moodle. Учебное пособие. 2-е изд. испр. и дополн. / А. М. Анисимов. – Харьков, ХНАГХ, 2009. – 292 с.

3. Гайворонська Н. Новітні технології навчання [Текст] / Н. Гайворонська, Т. Шугай // Освіта. Технікуми, коледжі. – 2008. – № 2. – С. 45–47.

4. Гильмутдинов А. Х. Электронное образование на платформе Moodle / А. Х. Гильмутдинов, Р. А. Ибрагимов, И. В. Цивильский. – Казань, КГУ, 2008. – 169 с.

5. Даниленко Л. І. Педагогічні інновації та інноваційні педагогічні технології: сутність та структура. Нові технології навчання: Науковометодичний збірник / Л. І. Даниленко. – 2005. – Випуск 40. – С. 270-276.

6. Даниленко Л. І. Управління інноваційною діяльністю в загальноосвітніх навчальних закладах / Л. І. Даниленко. – К., 2004. – 358 с.

7. Козлакова Г. О. Інформаційно-програмне забезпечення дистанційної освіти: зарубіжний і вітчизняний досвід: Монографія / АПН Украіни. Ін-т вищ. Освіти. – К., 2002. – 231 с.

8. Кравець В. П. Положення про складові електронного навчального курсу, розробленого у системі MOODLE / В. П. Кравець. – Тернопіль : Тернопільський національний педагогічний університет імені В. Гнатюка, 2010.  $-13$  c.

9. Крамаренко Т. Г. Про розробку електронних методичних комплексів в середовищі MOODLE [Електронний ресурс] / Т. Г. Крамаренко. – Режим доступу : http://kdpu.edu.ua/index. php?option=com\_content&task= view&id=1672&Itemid=188

10. Макаренко М. Б. Використання інноваційних технологій для підвищення мотивації навчальної діяльності студентів вищої школи [Текст] / М. Б. Макаренко // Нові технології навчання : наук.-метод. зб. / М-во освіти і науки України, Ін-т інновац. технологій і змісту освіти. – К., 2008. – Вип. 53. – С. 51–55.

11. Носаченко І. М. Інноваційні освітні технології [Текст] / І. М. Носаченко // Пробл. освіти : наук.-метод. зб. / М-во освіти і науки України, Ін-т інновац. технологій і змісту освіти. – К., 2006. – Вип. 44. – С. 7–10.

12. Психолого-педагогічні аспекти реалізації сучасних методів навчання у вищій школі [Текст] : навч. посіб. / Київ. нац. екон. ун-т ; за ред. М. В. Артюшиної, О. М. Котикової, Г. М. Романової. – К. : КНЕУ, 2007. – 528 с.

13. П'ятакова Г. П. Сучасні педагогічні технології та методика їх застосування у вищій школі: Навчально-методичний посібник для студентів та

магістрантів вищої школи / Г. П. П'ятакова, Н. М. Заячківська. – Львів : Видавничий центр ЛНУ імені Івана Франка, 2003. – 55 с.

14. Смирнова-Трибульска Є. М. Дистанційне навчання з використанням системи MOODLE : Навчально-методичний посібник / Є. М. Смирнова-Трибульска. – Херсон : Айлант, 2007. – 492 с.

15. Смирнова-Трибульская Е. Н. Основи формирования информатических компетентностей учителей в области дистанционного обучения : [монография] / Е. Н. Смирнова-Трибульская. – Херсон : Айлант, 2007. – 704 с.

16. Створення дидактичних матеріалів із дистанційної форми навчання: Інформ.-метод. зб. / П.М. Таланчук, А.Г. Шевцов, В.Т. Бажан, В.М. Генба. – Ун-т «Україна», 2001. – 48 с.

17. Стрілець С. І. Інновації у вищій педагогічній освіті: теорія і практика [Текст]: навч. посіб. для студентів ВНЗ / С. І. Стрілець ; Черніг. нац. пед. ун-т ім. Т. Г. Шевченка. – Чернігів : Лозовий В. М. [вид.], 2013. – 507 с.

18. Стрілець С. І. Інноваційні педагогічні технології у вищій школі: Навчально-методичний посібник / С. І. Стрілець. - Чернігів: Чернігівський національний педагогічний університет імені Т. Г. Шевченка, 2012. – 200 с.

19. Стрілець С. І. Теоретико-методичні засади підготовки вчителів початкової школи засобами інноваційних технологій: монографія / С. І. Стрілець. – Чернігів:, 2012. – 380 с.

20. Тимченко А. А. Інформаційно-аналітична система контролю та оцінювання навчальної діяльності студентів ВНЗ : Монографія / А. А. Тимченко, Ю. В. Триус, І. В. Стеценко та ін. – Черкаси : МакЛаут, 2010. – 300 с.

21. Триус Ю. В. Використання системи дистанційного навчання MOODLE для контролю і оцінювання навчальної діяльності студентів ВНЗ : методичний посібник / Ю. В. Триус, І. В. Стеценко, Л. П. Оксамитна та ін. – Черкаси : МакЛаут, 2010. – 200 с.

22. Триус Ю. В. Система дистанційного навчання ВНЗ на базі MOODLE : Методичний посібник / Ю. В. Триус, І. В. Герасименко, В. М. Франчук. – Черкаси. – 2012. – 220 с.

23. Франчук В. М. Методичні рекомендації по створенню тестових завдань та тестів в системі управління навчальними матеріалами MOODLE / В. М. Франчук. – К. : НПУ імені М. П. Драгоманова, 2011. – 58 с.

## ТЕМА 1 ДИСТАНЦІЙНІ СИСТЕМИ УПРАВЛІННЯ ОСВІТНІМ ПРОЦЕСОМ У ВНЗ

Основою сучасної системи управління навчальною діяльністю є система управління навчанням (англ. Learning Management System – LMS) – комп'ютерний програмний комплекс, який використовується для розробки, управління та поширення навчальних онлайн-матеріалів із забезпеченням спільного доступу до них. Створюються дані матеріали у візуальному навчальному середовищі з заданням послідовності їх вивчення. До складу матеріалів входять різного роду індивідуальні завдання, проекти для роботи в малих групах, інші навчальні елементи для всіх учнів, які засновані як на змістовній компоненті, так і на комунікативній.

Існуючі системи управління навчанням, як правило, будуються на основі використання сучасних Інтернет-технологій і, таким чином, забезпечують здійснення навчання в режимі реального часу. Такі системи характеризуються високим рівнем інтерактивності і дозволяють брати участь у процесі навчання людям, які мають вихід в Інтернет і знаходяться будь-де у світі.

Основними функціями системи управління навчанням є:

– управління користувачами системи;

– управління ролями (адміністратор, викладач, учень тощо);

– управління правами доступу;

– управління навчанням;

– забезпечення різних видів комунікацій між учнями і викладачами;

– створення, зберігання та видача електронних навчальних матеріалів;

- аналіз процесів навчання;
- контроль успішності навчання;

– побудова звітності тощо.

У просторі Інтернет можна знайти досить багато проектів, метою яких є розробка та запровадження комп'ютерних систем управління навчанням. Мають місце як проекти вільного розповсюдження, так і проекти з розповсюдженням на комерційній основі.

MOODLE (Modular Object Oriented Dictance Learning Environment) – це система управління навчальним контентом (LCMS – Learning Content Management Systems). За допомогою цієї системи можна створювати електронні методичні комплекси і проводити як аудиторне (очне) навчання, так і навчання на відстані (заочне/дистанційне).

Автор концепції платформи e-learning Moodle, австралієць Мартін Доугіамас (Martin Dougiamas) вважає, що головною її метою було створення системи, відмінної від доступних на ринку, а саме такої, де враховувалися б педагогічні аспекти, що базуються на основах пізнавальної психології, коли студент (учень) – це активний суб'єкт, який самостійно створює свою власну систему знань, користуючись доступними йому джерелами. При цьому роль викладача полягає в основному в мотивуванні й підтримці своїх підопічних шляхом підготовки завдань для самостійного опрацювання, оцінювання результатів їх виконання, коригування знань студентів (учнів). Відповідно до основ суспільного конструктивізму, конструйоване знання найбільш ефективне, коли студенти (учні) навчаються в співпраці. Це можливо тоді, коли студент (учень) працює в групі, ділиться своїми досвідом і думками, будучи відкритим для досвіду і думок інших.

Важливою характеристикою проекту Moodle є його web-сайт, котрий є централізованим джерелом відомостей про систему, а також місцем для дискусій та співпраці користувачів Moodle: системних адміністраторів, викладачів, дослідників, проектувальників і розробників. Завдяки цьому Moodle підтримує інтерфейс більш ніж 80 мовами, зокрема є локалізація системи й українською мовою. Система використовується більше ніж у 60 тисячах організацій майже з 200 країн світу (Рис. 1).

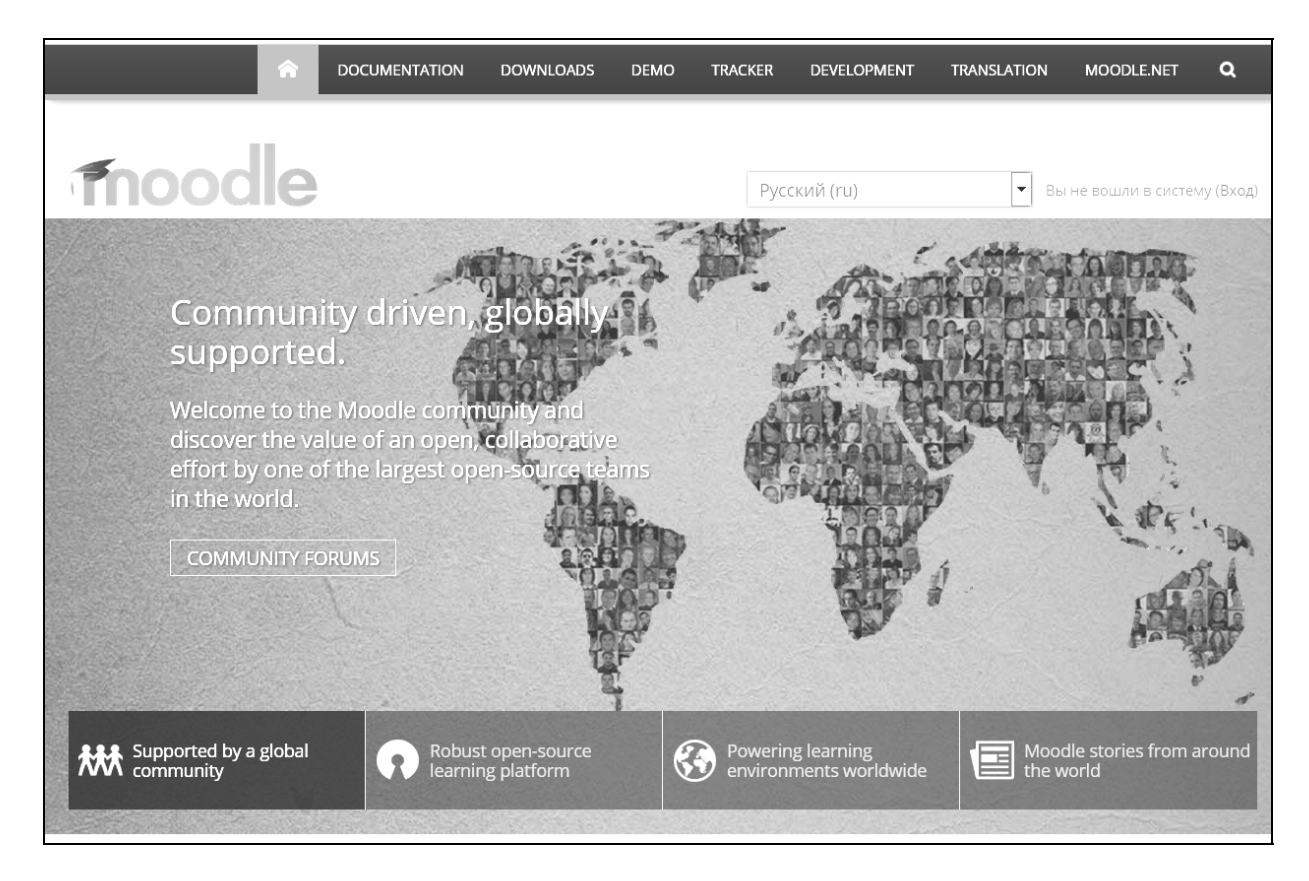

Рис. 1. Офіційний сайт Moodle

Перевагою платформи e-learning Moodle є той факт, що, почавши від її появи, тобто з 1999 року, вона неодноразово була модифікована і доповнена новими рішеннями та інструментами. Програмне забезпечення платформи написано мовою PHP з використанням безкоштовних загальнодоступних баз даних. Платформу Moodle можна встановити на будь-яку операційну систему (MS Windows, Unix, Linux). Зокрема, у Чернігівському національному

педагогічному університету імені Т. Г. Шевченка платформу Moodle встановлено на операційну систему MS Windows (Рис. 2).

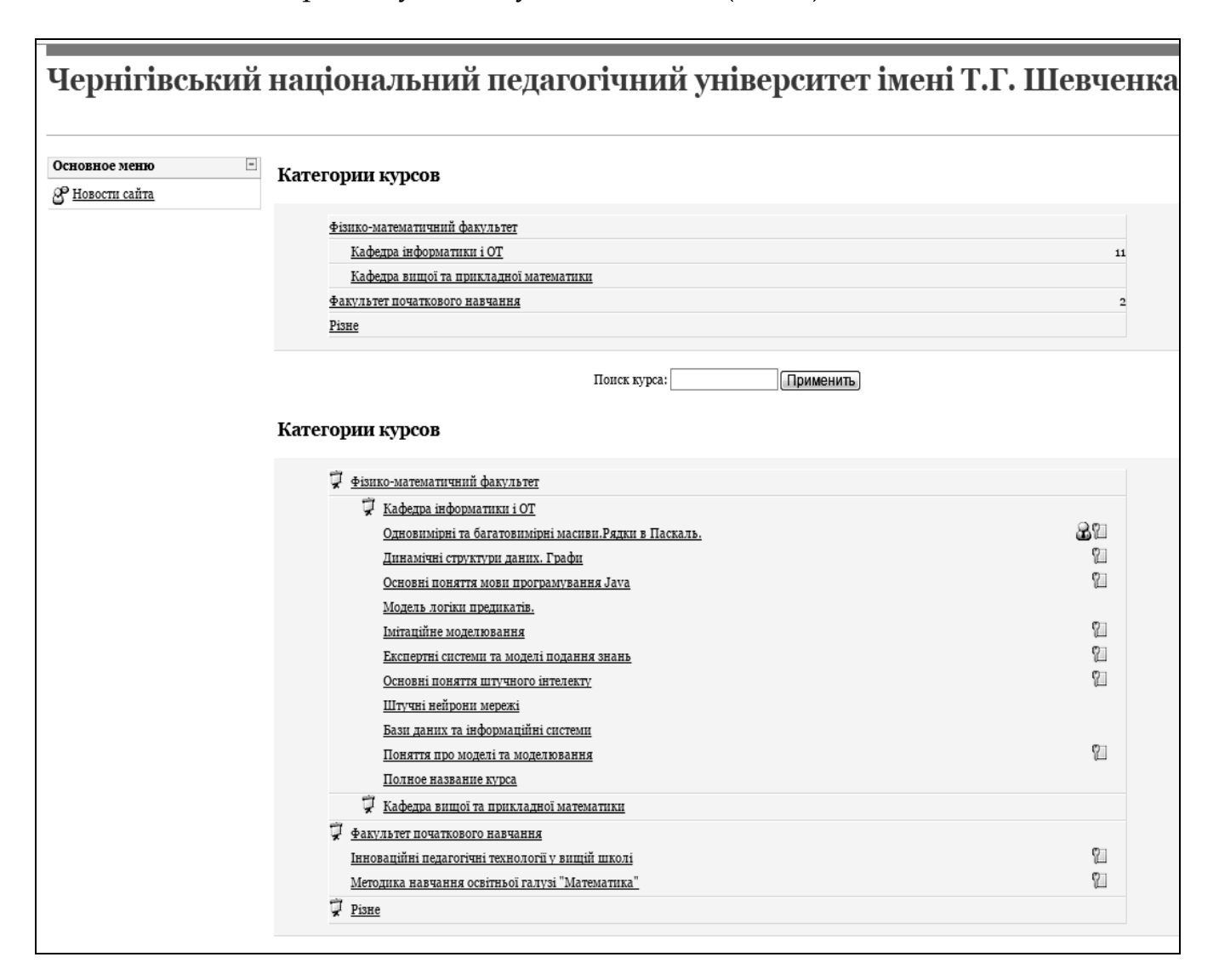

### Рис. 2. Сайт середовища Moodle Чернігівського національного педагогічного університету імені Т. Г. Шевченка

Система Moodle відповідає всім основним критеріям, що висуваються до систем дистанційного навчання, зокрема таким, як:

– функціональність – наявність набору функцій різного рівня (форуми, чати, аналіз активності слухачів (студентів), управління курсами та навчальними групами тощо);

– надійність – зручність адміністрування та управління навчанням, простота оновлення контенту на базі існуючих шаблонів, захист користувачів від зовнішніх дій тощо;

– стабільність – високий рівень стійкості роботи системи стосовно різних режимів роботи та активності користувачів;

– вартість – сама система безкоштовна, витрати на її впровадження, розробку курсів і супровід мінімальні;

– відсутність обмежень за кількістю ліцензій на слухачів (студентів);

– модульність – наявність у навчальних курсах набору блоків матеріалу, які можуть бути використані в інших курсах;

– наявність вбудованих засобів розробки та редагування навчальних матеріалів, інтеграції різноманітних освітніх матеріалів різного призначення;

– підтримка міжнародного стандарту SCORM (Sharable Content Object Reference Model) – основи обміну електронними курсами, що забезпечує перенесення ресурсів до інших систем;

– наявність системи перевірки та оцінювання знань слухачів у режимі онлайн (тести, завдання, контроль активності на форумах);

– зручність і простота використання та навігації – інтуїтивно зрозуміла технологія навчання (можливість легко знайти меню допомоги, простота переходу від одного розділу до іншого, спілкування з викладачем-тьютором тощо).

Використання системи управління навчальним контентом Moodle дозволяє:

– реалізувати модульну організацію навчального процесу за вимогами Болонської декларації;

– реалізувати повнокомплектне науково-методичне забезпечення дисциплін;

– інтегруватися ВНЗ до європейського науково-освітнього простору;

– включити ВНЗ до світового реєстру власників електронних форм організації навчально-методичного процесу;

– створити Інтернет-середовище для електронних форм навчання;

– створити центр дистанційної освіти;

– забезпечити оперативний контроль навчального процесу.

Можливості та переваги, що надає застосування системи Moodle у навчальному процесі учасникам цього процесу:

#### викладачеві:

– мати у структурованій формі навчально-методичне забезпечення дисципліни;

– мати зручний інструмент для обліку та контролю навчальної діяльності студентів;

– встановлювати потрібні терміни виконання студентами завдань;

– мати програмне забезпечення, що задовольняє європейські стандарти з організації навчального процесу за модульною системою відповідно до Болонської декларації;

– використовувати текстові, графічні, аудіо- та відео-матеріали, організовуючи навчальний процес;

– бути включеним до Європейського реєстру власників авторських курсів;

– швидко і зручно змінювати, розширювати, доповнювати та коригувати навчально-методичні матеріали дисципліни;

– організовувати комп'ютерне тестування контролю знань студентів, застосовуючи різні за типом запитання;

– мати автоматизовану систему рейтингового оцінювання самостійної роботи студентів;

– залучати студентів до формування навчально-методичних матеріалів з дисципліни;

– мати програмне забезпечення, захищене від несанкціонованого доступу, змін та пошкодження (знищення);

– мати програмне забезпечення для виконання науково-методичних розробок за власним вибором, послідовністю та темпом;

#### студентові:

– мати доступ до логічно структурованого та укомплектованого навчально-методичного матеріалу, що покращує умови для самостійного опанування змістом дисципліни;

– мати засоби для самотестування і виконання завдань та їх оцінювання незалежно від людського фактора (викладача);

– особиста участь та допомога викладачеві з комп'ютерного забезпечення навчального процесу;

– брати реальну участь у науково-методичній роботі кафедр;

– розширений доступ до Інтернет-ресурсів;

– можливість дистанційно опановувати навчальний матеріал;

– достроково складати заліково-екзаменаційну сесію.

Система Moodle включає набір модулів, використання яких надає можливість співпрацювати на рівнях «студент-студент» і «студент-викладач», зокрема, це такі модулі:

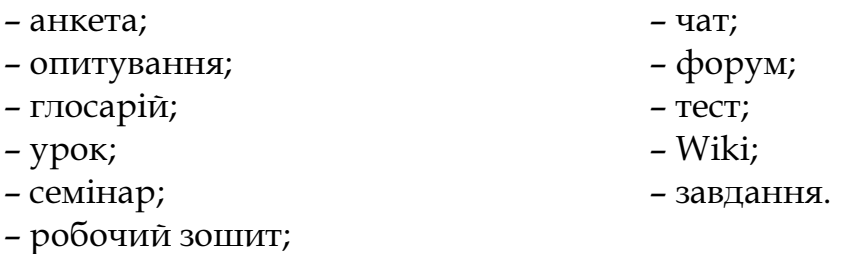

У системі Moodle викладач може, за власним бажанням, використовувати як тематичну, так і календарну структуризацію електронного методичного комплексу. Під час тематичної структуризації електронний методичний комплекс поділяється на секції за темами. Під час календарної структуризації – кожний тиждень вивчення курсу – окрема секція. Така структуризація зручна за умов дистанційної організації навчання й надає можливість студентам правильно планувати свою навчальну роботу.

Редагування змісту електронного методичного комплексу проводиться його автором в довільному порядку й може легко здійснюватися безпосередньо в процесі навчання. Досить легко до електронного додаються різні елементи: Лекція, Завдання, Форум, Глосарій, Wiki, Чат тощо. Для кожного електронного методичного комплексу існує зручна сторінка перегляду останніх змін у курсі.

Отже, система Moodle надає викладачеві інструментарій для подання навчально-методичних матеріалів курсу, проведення теоретичних і практичних занять, організації як індивідуальної, так і групової навчальної діяльності студентів. Moodle має не тільки багатофункціональний модуль для тестування, але й уможливлює оцінювання роботи студентів, що виконувалася в таких елементах електронного методичного комплексу як Завдання, Форум, Wiki, Глосарій тощо, причому оцінювання може здійснюватися за шкалами, створеними самим викладачем. Існує можливість оцінювання статей Wiki, глосарія, відповідей на форумі іншими учасниками роботи у комплексі. Всі оцінки можливо переглянути за допомогою журналу оцінок курсу, який має багато налаштувань для відображення та групування оцінок.

Завдяки розвиненій модульній архітектурі, функціональність Moodle може розширюватися сторонніми розробниками. Крім мовної підтримки й шаблонів оформлення, Moodle надає можливість підключати такі типи модулів:

– елементи електронного методичного комплексу;

– звіти адміністратора;

– типи завдань;

– плагіни аутентифікацій;

– блоки;

– формати електронних методичних комплексів ;

– звіти по навчальним дисциплінам;

– звіти по оцінках;

– формати експорту оцінок;

– формати імпорту оцінок;

– портфоліо;

– типи питань у тестах;

– формати імпорту/експорту тестів;

– звіти за тестами;

– сховища файлів;

– типи ресурсів.

Оскільки основною формою контролю знань у дистанційному навчанні є тестування, в Moodle є потужний інструментарій для створення тестів і проведення навчального й контрольного тестування. Підтримується кілька типів питань у тестових завданнях (множинний вибір, на відповідність, так/ні, короткі відповіді, есе й ін.). Moodle надає користувачеві багато функцій, що полегшують опрацювання результатів тестування. Можна задати шкалу оцінювання та коригувати її після проходження тесту. Існує механізм напівавтоматичного перерахування результатів.

У системі підтримуються розвинені засоби статистичного аналізу результатів тестування й, що дуже важливо, складності окремих тестових питань.

Враховуючи сказане, зазначимо, що систему Moodle можна використовувати не лише для організації дистанційного навчання у ВНЗ, але й для підтримки традиційного навчального процесу вищої школи за змішаною (комбінованою) моделлю.

Для організації навчання і проведення різних видів контролю та оцінювання навчальної діяльності студентів ВНЗ розроблено загальну структуру організації навчального процесу ВНЗ. Ця структура реалізована у вигляді шаблону в системі Moodle і може використовуватися як прототип для розгортання системи дистанційного навчання конкретного ВНЗ. На основі розробленого шаблону розгорнуто систему дистанційного навчання. Саме на базі цієї системи і будуть розглянуті основні режими роботи.

#### Початок роботи з системою дистанційного навчання ВНЗ

Для початку роботи потрібно завантажити головну сторінку системи дистанційного навчання ВНЗ, набравши відповідну адресу в адресній стрічці браузера (Рис. 3). Далі в головному меню потрібно перейти за посиланням на СЕН (систему дистанційного навчання) відповідного факультету/інституту. В результаті цього завантажиться головна сторінка СЕН одного з зазначених факультетів ВНЗ. До системи дистанційного навчання конкретного факультету/інституту ВНЗ також можна зайти, набравши безпосередньо адресу цієї системи. Після завантаження головної сторінки СЕН факультету/інституту ВНЗ користувачеві необхідно пройти ідентифікацію, використовуючи свій обліковий запис.

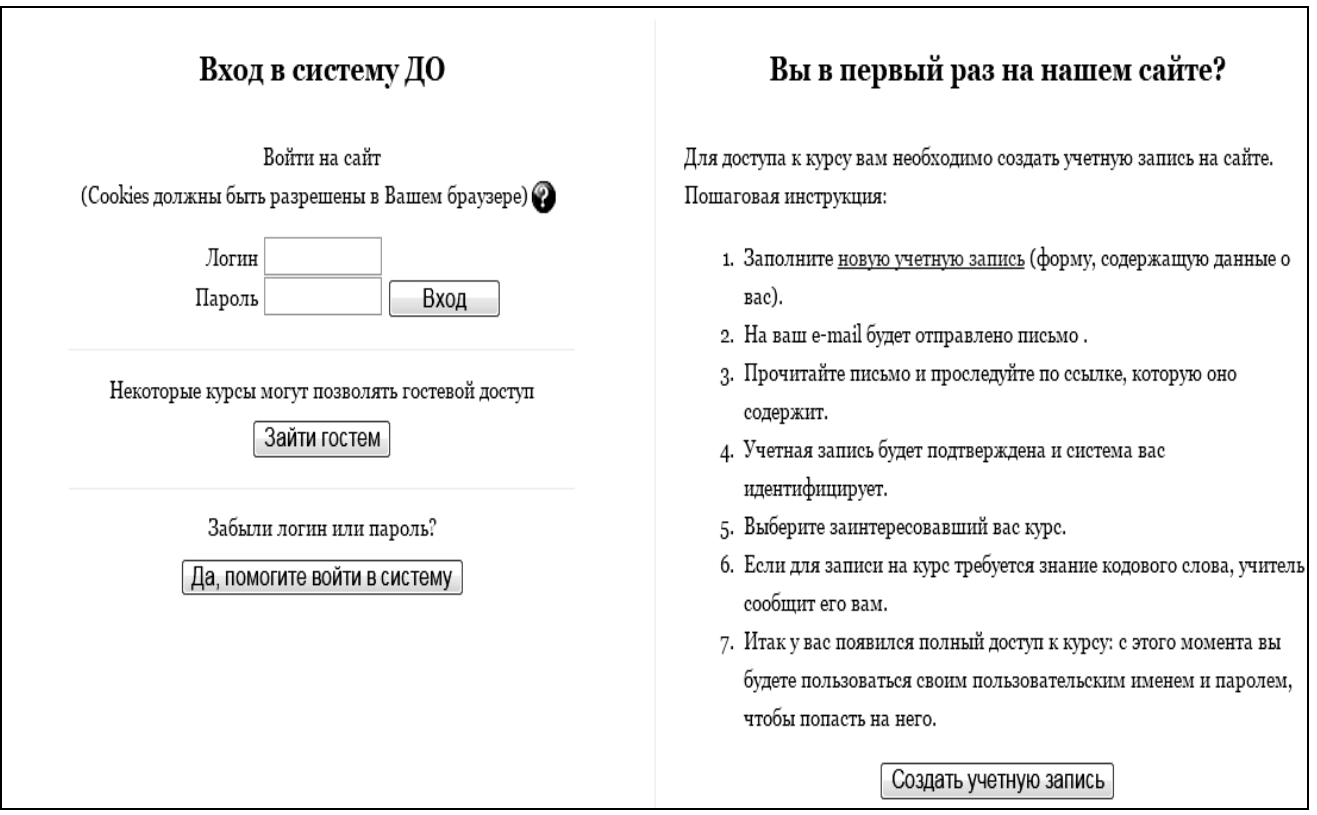

Рис. 3. Вхід у систему Moodle

Для цього потрібно у блоці «Вхід», що знаходиться у лівій частині вікна, ввести свої логин і пароль та натиснути кнопку «Вхід». Здійснити ідентифікацію також можна, натиснувши на слові «Вхід» у верхній частині вікна головної сторінки і ввівши потрібні дані у формі, що з'явиться. У разі відсутності облікового запису користувач має можливість створити його власноруч,

ознайомившись з покроковою інструкцією цієї процедури, натиснувши на кнопку «Створити новий обліковий запис» і заповнивши всі потрібні поля на формі (Рис. 4).

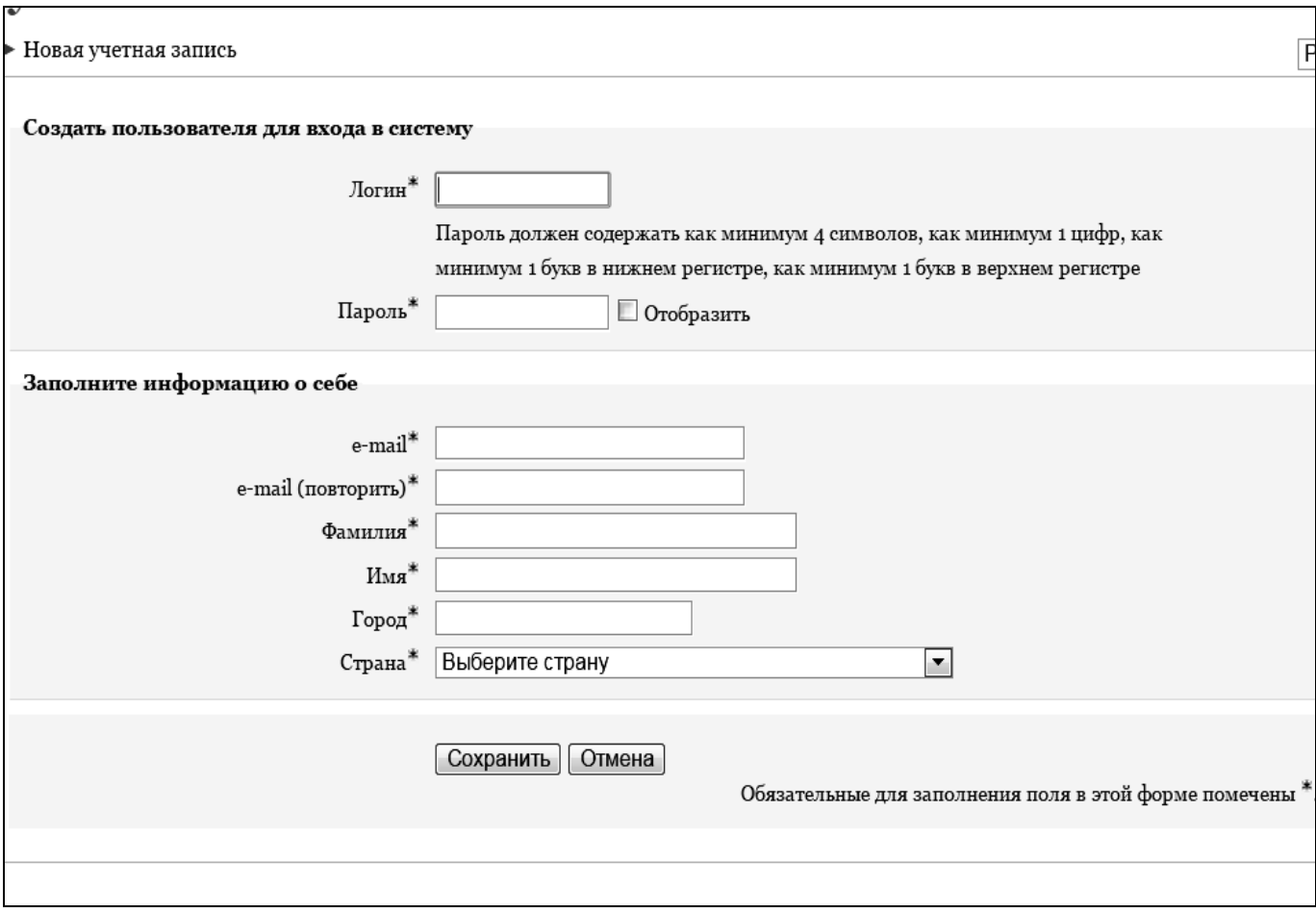

Рис. 4. Створення нового облікового запису користувача

Після натискання на кнопку «Створити запис» на адресу електронної пошти, що вказав користувач, буде відправлено листа з інструкціями завершення реєстрації. В листі буде вказано URL-посилання (запит), на яке потрібно навести курсор мишки і «натиснути» його. Доступ до категорій і курсів системи користувач отримає практично відразу після відповіді на запит.

Виконавши дії, зазначені в листі, та натиснувши кнопку «Продовжити», користувач потрапляє до системи дистанційного навчання у ролі, що визначена адміністратором системи за замовчуванням (зазвичай це роль – «студент»). Ім'я і прізвище рекомендується вводити українською мовою. Якщо користувач хоче лише ознайомитися з системою дистанційного навчання ВНЗ, то він може скористатися вбудованим обліковим записом «Гість». Гість – обліковий запис, що надає можливість переглядати матеріали деяких електронних методичних комплексів, але не дозволяє працювати з ними. Відвідувачі сайту можуть зайти на сайт як гості, обравши на сторінці входу до системи режим «Зайти гостем». Допускати чи не допускати гостя на курс кожен викладач визначає під час редагування налаштувань електронного методичного комплексу. Гостям

комплекс завжди доступний тільки для читання – це означає, що вони не можуть створювати повідомлення або іншим чином взаємодіяти з реальними студентами.

Зокрема гостю заборонено: створювати повідомлення у форумах; редагувати сторінки Wiki; проходити тести; відправляти відповіді на завдання; вносити записи до глосарію і залишати коментарі в ньому; переглядати вміст SCORM. Гостьовий доступ корисний у випадку, коли користувач прагне, щоб колеги ознайомилися з його роботою або щоб студенти мали можливість переглянути вміст електронного методичного комплексу перед тим, як записатися на нього. У користувача є вибір між двома варіантами гостьового доступу: з кодовим словом або без кодового слова. Якщо викладач надасть доступ гостеві, що знає кодове слово, то йому потрібно вводити це слово щоразу при відвідуванні електронного методичного комплексу (на відміну від студентів, які роблять це один раз), що обмежує гостьовий доступ. Якщо користувач вирішить допускати гостя без ключа, то всі зможуть переглядати його електронний методичний комплекс. Після успішної ідентифікації у верхньому правому куті головного вікна відображається ім'я, під яким користувач зареєстрований в системі. Користувачеві системи надається можливість обрати мову інтерфейсу через випадаюче меню у верхній частині вікна. Залежно від ролі користувача вигляд вікна системи може відрізнятися, зокрема, змістом блоку «Керування сайтом».

#### Ролі користувачів у системі дистанційного навчання ВНЗ

Роль – це набір прав та можливостей, що доступні призначеним користувачам у визначеному контексті (Рис. 5).

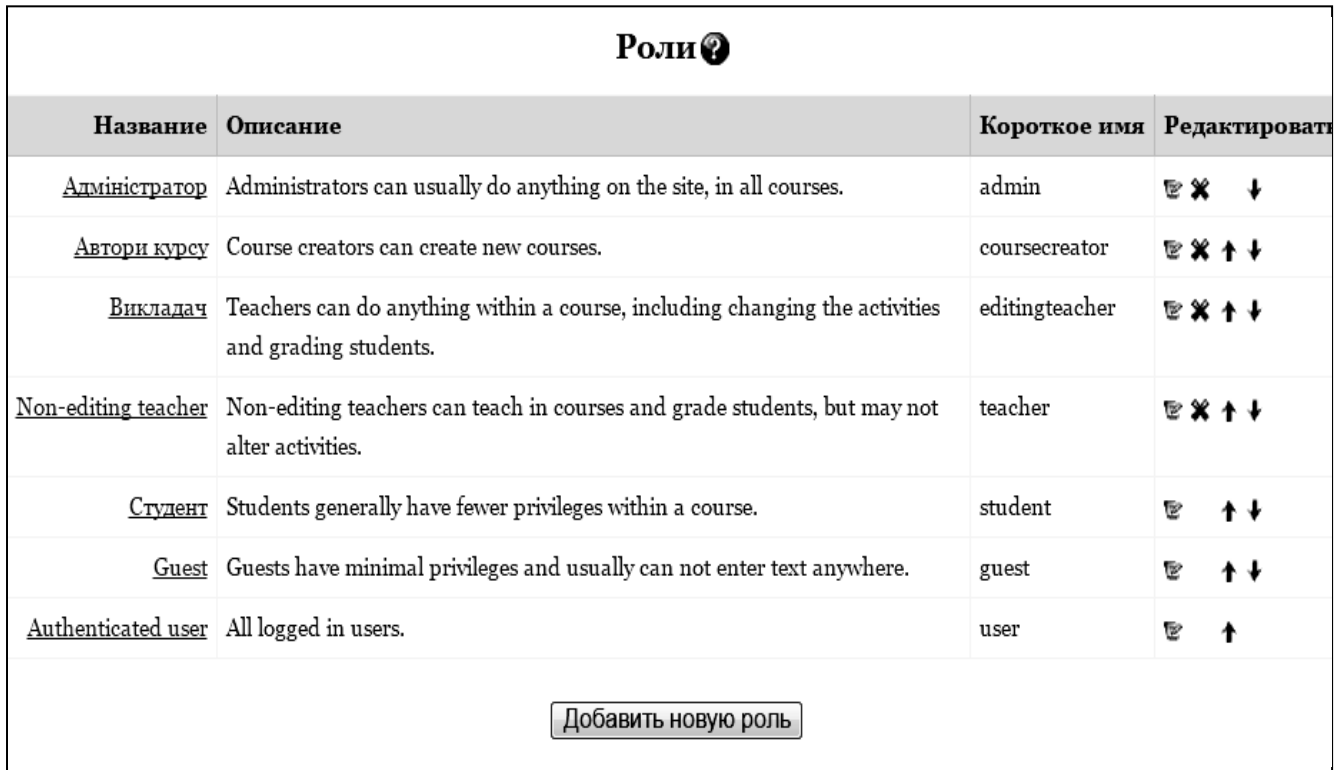

#### Рис. 5. Режим редагування/створення ролей

Наприклад, користувач може мати роль «Викладач» (або «Вчитель»), яка створена для надання можливості користувачам робити певні дії (що не можуть робити інші). Ця роль створюється один раз, і в подальшому можна призначати на неї певних користувачів електронного методичного комплексу, які будуть працювати з ним. Також можна призначити користувачеві роль для певної категорії комплексу, тоді він буде мати роль «Викладач» для всіх комплексів цієї категорії. Або ж виділити йому роль тільки на окремому форумі, надавши в його межах права викладача. Кожна роль має свою назву, опис – це звичайне пояснення призначення ролі, виражене в довільній формі так, щоб кожен міг зрозуміти, для чого потрібна ця роль, і коротку назву, яка є важливою для тих частин Moodle, де може використовуватися ця роль. У системі Moodle за замовчуванням використовуються такі ролі: адміністратор – може робити все на сайті й в будь-якому електронному методичному комплексі; автор електронного методичного комплексу – може створювати електронний методичний комплекс і навчати на ньому студентів; викладач – може редагувати матеріали комплексу і навчати на ньому студентів; асистент – викладач без права редагування матеріалів курсу, який може викладати та оцінювати роботу студентів, але не може змінювати ресурси комплексу; студент – має найменші права на електронному методичному комплексі, на якому він зареєстрований, має доступ до навчальних матеріалів і може виконувати певні види діяльності, передбачені викладачем. У системі Moodle адміністратором можуть бути відредаговані назва, опис і коротка назва ролі, а також визначені інші ролі.

#### ТЕМА 2

# ДИДАКТИЧНІ ЗАСОБИ ПРОГРАМНОГО КОМПЛЕКСУ MOODLE. ФУНКЦІОНАЛЬНА СТРУКТУРА ЕЛЕКТРОННОГО МЕТОДИЧНОГО КОМПЛЕКСУ

Програмний комплекс Moodle має у своєму розпорядженні велике розмаїття програмних модулів, за допомогою яких можна організувати навчальну роботу студентів (Activity Modules – модулі діяльності). Кожен з цих модулів має відповідні дидактичні властивості, що дає змогу сформувати певний перелік навчально-методичних матеріалів, націлених на вирішення студентом завдань дисципліни. Усі модулі умовно поділено на ресурси та завдання. Завдання, як правило, мають зворотній зв'язок, за допомогою якого результати навчання студента оцінюються викладачем або автоматично. Ресурси в основному мають інформаційне призначення.

Ресурси

Moodle надає можливість додавання до дисципліни широкого спектра інформаційних ресурсів. Як ресурс можна використати будь-який електронний документ, що може обертатися у мережі Інтернет.

HTML-сторінка сприяє легкій розробці повноцінної веб-сторінки в межах MOODLE за допомогою візуального HTML-редактора (Рис. 6). Ресурс цього типу – web-сторінка, яка зберігається не як файл, а як елемент бази даних. Ця сторінка може бути оформлена з використанням практично усіх можливостей мови HTML, включаючи Javascript.

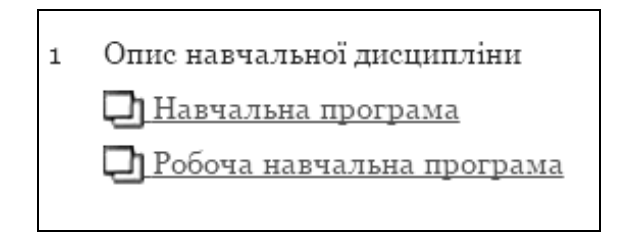

### Рис. 6. Приклад ресурсу "HTML-сторінка"

Файл, веб-сторінка дозволяє встановити зв'язок із доступними вебсторінками Інтернет або файлами у комп'ютерній мережі. Він також дозволяє створити посилання до будь-якої веб-сторінки або файлу, завантажених вами у файлову систему дисципліни з вашого власного комп'ютера.

Звичайні веб-сторінки будуть показуватись такими, якими вони були створені. Файли будуть завантажуватися на ваш комп'ютер і там відкриватимуться тими програмними засобами, для яких вони створені. Якщо програмний засіб інтегровано з браузером, то файл відкриється у вікні браузера. Якщо програмний засіб не інтегровано з браузером, то перегляд файлу буде відбуватися у новому вікні, створеному цим засобом. Для того щоб остання дія відбулася, програмний засіб повинен бути інстальований на комп'ютері користувача.

Ресурс має багато налаштувань для показу файлу або веб-сторінки у вікні, що спливає, вікні фрейму тощо. Зокрема, якщо ресурс є веб-додатком або іншим типом ресурсу, здатним прийняти параметри, ви можете, якщо бажаєте, відправити йому інформацію, таку, наприклад, як ім'я користувача адресою електронної пошти, дисципліну, яку він вивчає зараз тощо.

Текстова сторінка – одна звичайна сторінка, надрукована як звичайний текст. У цьому випадку набраний текст буде показаний без усяких змін – так, як ви його ввели. Текстовий формат має сенс використовувати для представлення програмного коду, коду HTML, первинного вигляду смайлів (Рис. 7).

#### Тема 1. Методика навчання освітньої галузі «Математика» як педагогічна наука. Початковий курс математики як навчальний предмет.

Мета: ознайомити студентів з методикою початкового навчання математики як педагогічною наукою та як навчальним предметом; розкрити основні поняття теми; з'ясувати завдання предмету та його зв'язок з іншими науками; ознайомити зі змістом та особливостями побудови початкового курсу математики; розвивати логічне мислення та вміння самостійно працювати; виховувати працьовитість та наполегливість.

#### План

1. Предмет і завдання курсу "Методика навчання освітньої галузі "Математика" (МНОГМ).

2. Зв'язок МНОГМ з іншими науками.

3. Методи наукового дослідження, що застосовуються у МНОГМ.

4. Освітні, виховні, практичні і розвиваючі завдання навчання математики в початкових класах.

5. Зміст і побудова початкового курсу математики.

#### Завдання для самостійного опрацювання

Законспектувати питання «Математична підготовка дітей в дитячому садку. Наступність у навчанні математики».

#### Література

1. Богданович М. В. Методика вивчення математики в початкових класах : Навч. пос. / М. В Богданович, М. В. Козак, Я. А. Король. - 3-є вид., перероб. і доп. - Тернопіль: Навчальна книга - Богдан, 2006. - С. 8-25.

2. Коваль Л. В. Методика навчання математики: теорія і практика: Підручник для студентів за спеціальністю 6.010100 "Початкове навчання", освітньо-кваліфікаційного рівня "бакалавр" [2-ге видання допов. І переробл.] / Л. В.Коваль, С. О. Скворцова. - Харків: ЧП "Принт-Лідер", 2011. - С. 7-15.

3. Стрілець С. І. Методика викладання математики в початкових класах у таблицях і схемах: навч.-метод. посіб. / С. І. Стрілець. - Чернігів: Чернігівський національний педагогічний університет імені Т. Г.Шевченка, 2012. - С. 6-20

4. Стрілець С. І. Методика навчання освітньої галузі «Математика». Навчально-методичний посібник / С. І. Стрілець, Т. П. Запорожченко. -Чернігів: Видавець Лозовий В. М., 2014-188 с.

5. Державний стандарт початкової загальної освіти [Електрон. ресурс]. -2011. - Режим доступу: http://osvita.ua/doc/files/news/25/2513/\_1717-1.doc

### Рис. 7. Приклад ресурсу "Текстова сторінка"

Тека з файлами дає доступ до окремих тек файлової системи дисципліни. За допомогою ресурсу студенти зможуть переглядати файли, які знаходяться у цих теках.

Нотатки це невеличка текстова (графічна) інформація, що показується в межах відповідного модуля-секції на головній сторінці дисципліни.

#### Завдання

База даних – модуль діяльності, за допомогою якого викладач та (або) студенти, наприклад, можуть:

– накопичувати посилання до інформаційних джерел, бібліографічні дані книжок або статей, електронні версії друкованих видань;

– створювати галереї зображень, презентацій тощо та проводити конкурсне оцінювання представлених зразків;

– створювати банки даних з будь-якої тематики, показувати та знаходити створені записи у банку даних тощо.

Формат та структура даних у базі даних може бути будь-якою: зображення, файл, гіперпосилання, число, дата, текстове поле тощо.

Глосарій – тлумачний словник (Рис. 8). За допомогою цього модуля можна організувати формування у студентів поняттєвого апарату дисципліни. Основним структурним елементом глосарію є словникова стаття.

> Алгебра — розділ математики, що вивчає властивості дій над різноманітними величинами і розв'язки рівнянь, пов'язаних з цими діями.

> **Арифметика** (від грецького arithmos — число) — наука, що вивчае дії над цілими числами, вчить розв'язувати задачі, які зводяться до додавання, віднімання, множення і ділення цих чисел.

> Арифметична задача - вимога знайти числове значення деякої величини, якщо дано числові значення інших величин та існує залежність, що пов'язує ці величини як між собою, так і з шуканою величиною.

> Віднімання - операція вилучення частини елементів множини.

> Відрізок — множина точок на прямій, що складається з двох заданих точок АіВ, і точок, що лежать між ними.

Геометрія — розділ математики, наука про просторові форми.

Додавання - операція об'єднання двох множин, що не перетинаються.

#### Рис. 8. Глосарій

Дані словникової статті заносяться у базу даних. Певна кількість словникових статей може виводитися на екран у відсортованому вигляді. Словникова стаття може бути представлена у різних форматах – списком, в енциклопедичному форматі, у форматі часто запитуваних питань. У межах дисципліни можна створювати декілька глосаріїв, роблячи зв'язок між ними.

Форум – засіб публічного обговорення будь-якої проблеми (Рис. 9). Кожен відвідувач форуму може поставити проблему для обговорення, а також взяти участь в обговоренні усіх проблемних питань, надісланих на форум. У межах електронного методичного комплексу використовуються наступні типи форумів:

– стандартний загальний форум – відкритий форум, у якому кожен учасник дисципліни може надати тему для обговорення;

– одне звичайне обговорення – складається з однієї теми. Може бути використаний для концентрації уваги на обговоренні однієї теми;

– учасник надає одне обговорення – у форумі цього типу обмежено кількість тем, що можуть надавати учасники дисципліни;

– питання-відповідь – у форумі цього типу учасник може переглянути відповіді інших тільки після надання своєї відповіді на поставлене питання.

За допомогою налаштувань можна організувати різні рівні доступу до функцій кожного форуму, а також виконувати оцінювання повідомлень.

Форум дозволяє учасникам дисципліни одержувати копії нових повідомлень на свій e-mail.

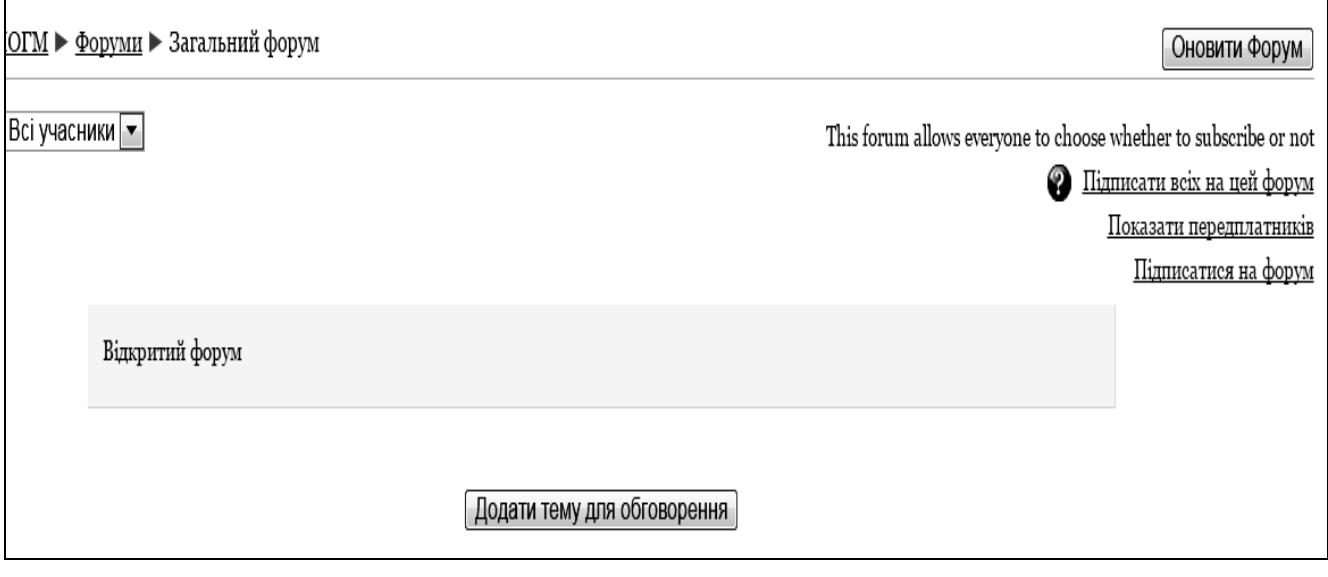

#### Рис. 9. Додавання загального форуму з дисципліни "Методика навчання освітньої галузі "Математика"

Індивідуальні завдання дають змогу організувати виконання індивідуального завдання, самостійної роботи студентами у вигляді есе, реферату, проекту тощо. Електронний варіант роботи надсилається на сайт. За його допомогою можна:

– передавати зміст індивідуального завдання студентам;

– встановлювати строки його виконання;

– встановлювати максимальну оцінку, яку може отримати студент за виконання індивідуального завдання;

– задавати форму подачі відповіді викладачеві;

– заборонити відсилання відповіді після завершення терміна виконання;

– давати коментарі до виконаної роботи тощо;

– відправляти повідомлення викладачеві про надіслану відповідь.

Відповідь на індивідуальне завдання може бути представлена у вигляді: одного файла; послідовності декількох файлів; онлайн-тексту на сайті; очного спілкування.

Анкета – модуль діяльності, призначення якого – визначення ставлення студентів до навчання та їх психологічний стан. Цей модуль містить певний перелік психологічних тестів, залучених розробниками MOODLE для вирішення вище означеної мети.

Опитування – це модуль діяльності, за допомогою якого можна дізнатися про думку студентів із поставленої проблеми. Для проведення опитування викладач ставить запитання та надає певний перелік можливих відповідей на нього. Студенти обирають, на їх думку, правильну відповідь.

Тест – це модуль діяльності, що дозволяє викладачеві створити набір тестових завдань різного типу (вибір із множини, вибір відповідності, правильно-неправильно, коротка відповідь та інші) і провести тестування студентів (Рис. 10).

Усі тестові завдання розміщуються за розділами і зберігаються у базі даних MOODLE. Їх можна будь-скільки разів використовувати у межах електронного методичного комплексу, а також в інших дисциплінах. Студентам можна дозволити проходити тест кілька разів, кожна спроба автоматично оцінюється. Тести можуть показувати правильні відповіді або лише оцінку. Модуль дозволяє виконувати статистичну обробку результатів тестування і виводити ці результати у зовнішні файли.

Заняття – модуль діяльності, за допомогою якого створюється комплект взаємозалежних сторінок. Кожна із сторінок має інформаційний розділ і розділ контролю засвоєння інформаційного розділу. Відповідно до результату проходження контролю, відбувається або перехід на іншу сторінку, де студент починає вивчати наступну порцію матеріалу, або перехід не відбувається, тоді студент продовжує вивчати матеріал попередньої сторінки.

Чат надає можливість учасникам дисципліни проводити спільні обговорення у реальному часі за допомогою Інтернет. Чати має сенс використовувати для проведення консультацій у режимі он-лайн. На відміну від форумів, де кожен учасник може надсилати своє повідомлення у зручний для себе час, чат вимагає одночасного підключення до обговорення всіх зацікавлених у ньому учасників електронного методичного комплексу.

Вікі – модуль діяльності, заснований на технології спільної роботи над створенням веб-сторінок. За цією технологією учасники електронного методичного комплексу можуть створювати та редагувати веб-сторінки за тематикою Вікі. Остання редакція сторінки показується користувачам. Модуль має декілька режимів роботи, відповідно до яких встановлюються правила створення та редагування веб-сторінок. Відомим прикладом Вікі є проект "Вікіпедія".

26

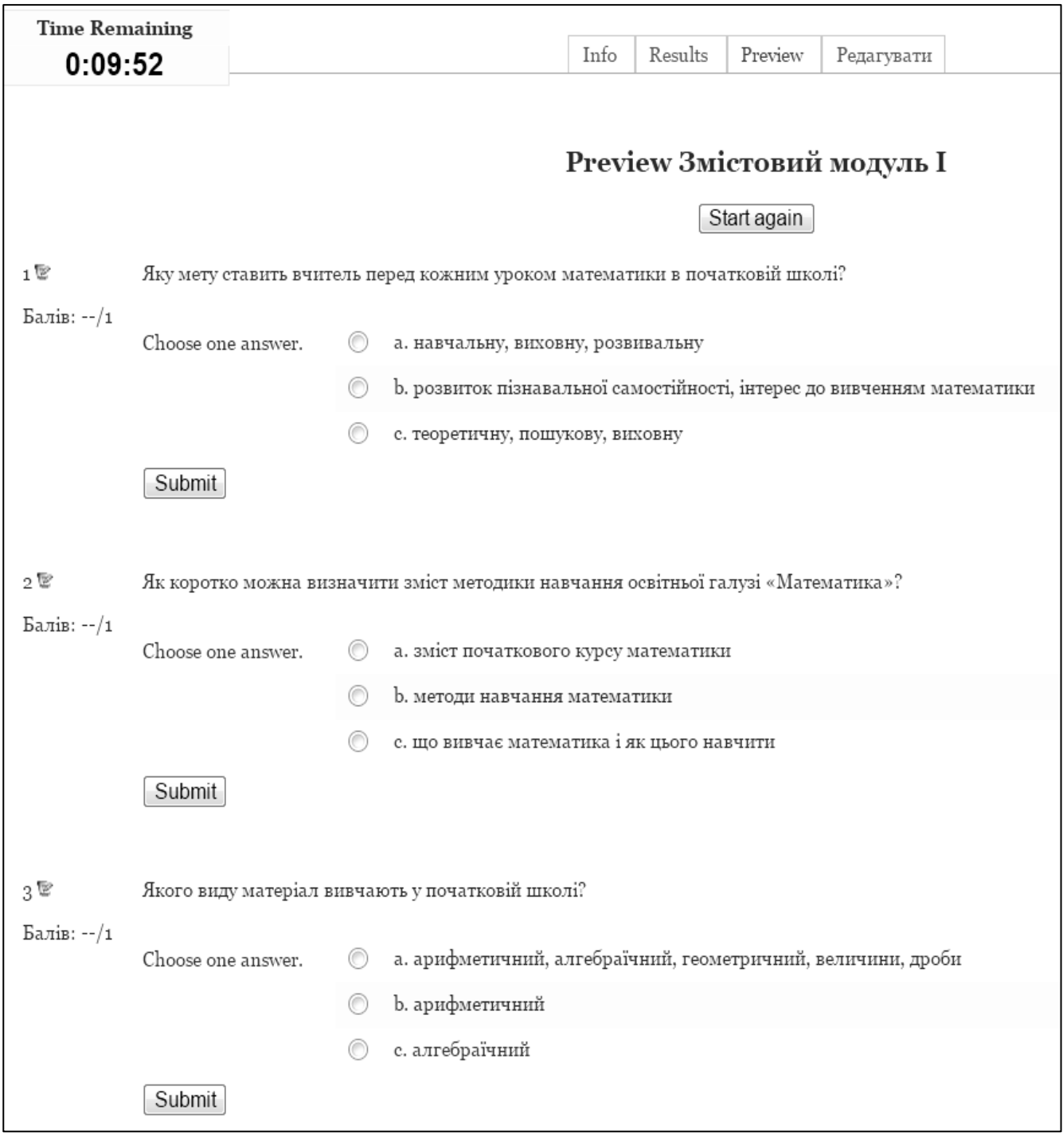

#### Рис. 10. Тестовий контроль з дисципліни "Методика навчання освітньої галузі "Математика" у середовищі Moodle

Функціональна структура електронної дисципліни

До основних функціональних структурних елементів електронного методичного комплексу відносяться: сторінка дисципліни; модуль-секція; модуль діяльності; файлова система дисципліни; банк тестових завдань; журнал оцінок; блок; комунікаційні засоби.

Сторінка дисципліни – показ користувачам змісту електронного методичного комплексу, здійснюється за допомогою веб-сторінок. Кожний електронний методичний комплекс має одну Головну сторінку та декілька допоміжних.

У зоні модулів-секцій показуються модулі-секції, у межах яких створюються посилання до поточних сторінок електронного методичного комплексу. Кожне таке посилання, зазвичай, пов'язане з навчальною діяльністю учасників електронного методичного комплексу. Модуль-секція – відокремлена частина центрального стовпчика головної сторінки, призначена для встановлення посилань до поточних сторінок електронної дисципліни.

Модулі діяльності – це комп'ютерні програмні пакети дидактичного спрямування. З їхньою допомогою організується навчальна діяльність учасників освітнього процесу. Оскільки навчальна діяльність в основному має за мету оволодіння певними теоретичними положеннями навчальної дисципліни та практичними навичками, то умовно модулі діяльності поділені на дві групи – ресурси та завдання. За допомогою ресурсів студентам надаються інформаційні матеріали, а за допомогою завдань організується діяльність, яка оцінюється вручну викладачем (наприклад, індивідуальне завдання) або автоматично – системою (наприклад, тест).

Файлова система електронного методичного комплексу призначена для збереження будь-яких електронних документів (електронні копії підручників, конспекти лекцій, файли зображень, відео- та аудіо-файли, презентації тощо), що можуть бути застосовані у освітньому процесі або для створення модулів діяльності. Файлова система може мати певну структуру (теки, теки в теках), яку створює викладач відповідно до своїх міркувань.

Призначенням банку тестових завдань є управління створенням, розміщенням, імпортом та експортом тестових завдань, з яких формується тест педагогічного вимірювання.

Призначенням журналу оцінок є накопичення, збереження та обробка оцінок результатів навчання студентів із кожного модуля діяльності.

Блоки – це комп'ютерні програмні додатки, за допомогою яких на головній сторінці електронного методичного комплексу показується додаткова інформація про учасників комплексу, перелік встановлених модулів діяльності, зміни, що відбулися в межах комплексу тощо. За допомогою блоків можна також здійснити пошук інформації за ключовим словом, виконати налаштування електронного методичного комплексу тощо.

Як комунікаційні засоби можна використовувати електронну пошту, службу повідомлень програмного комплексу Moodle, форуми різного призначення, WiKi, блоги тощо.

#### Загальні налаштування електронного курсу

Орієнтовна структура навчального курсу повинна відповідати наступним мінімальним вимогам:

– нульова секція – встановлюється автоматично при створенні електронного методичного комплексу. Повинна мати: інформацію про автора комплексу та викладачів, які проводять навчальні заняття за допомогою електронного методичного комплексу (бажано фото або відео-вітання);

– посилання на файл навчально-тематичного плану електронного методичного комплексу;

– посилання на додаткові інформаційні ресурси, що використовуються в освітньому процесі;

– модульні (тематичні) секції – встановлюються шляхом редагування параметрів електронного методичного комплексу. Кількість модуль-секцій повинна відповідати кількості модулів (занять) курсу;

– тестові завдання до кожної модуль-секції – розміщуються у відповідному розділі банку тестових завдань. Кількість, тип і параметри тестових завдань визначаються викладачем з урахуванням мети й завдань відповідного контролю;

– журнал оцінок, кількість розділів якого повинна відповідати кількості залікових модулів дисципліни. Розділ журналу оцінок містить відповідну кількість елементів оцінювання.

Результатом навчальної діяльності студента є оцінка, яку він отримує за виконання певного завдання відповідного модуля діяльності.

Програмний комплекс Moodle має досить гнучкий інструментарій для створення, збереження та управління оцінками студента. Таким інструментарієм є так званий "Журнал оцінок" (Рис. 11).

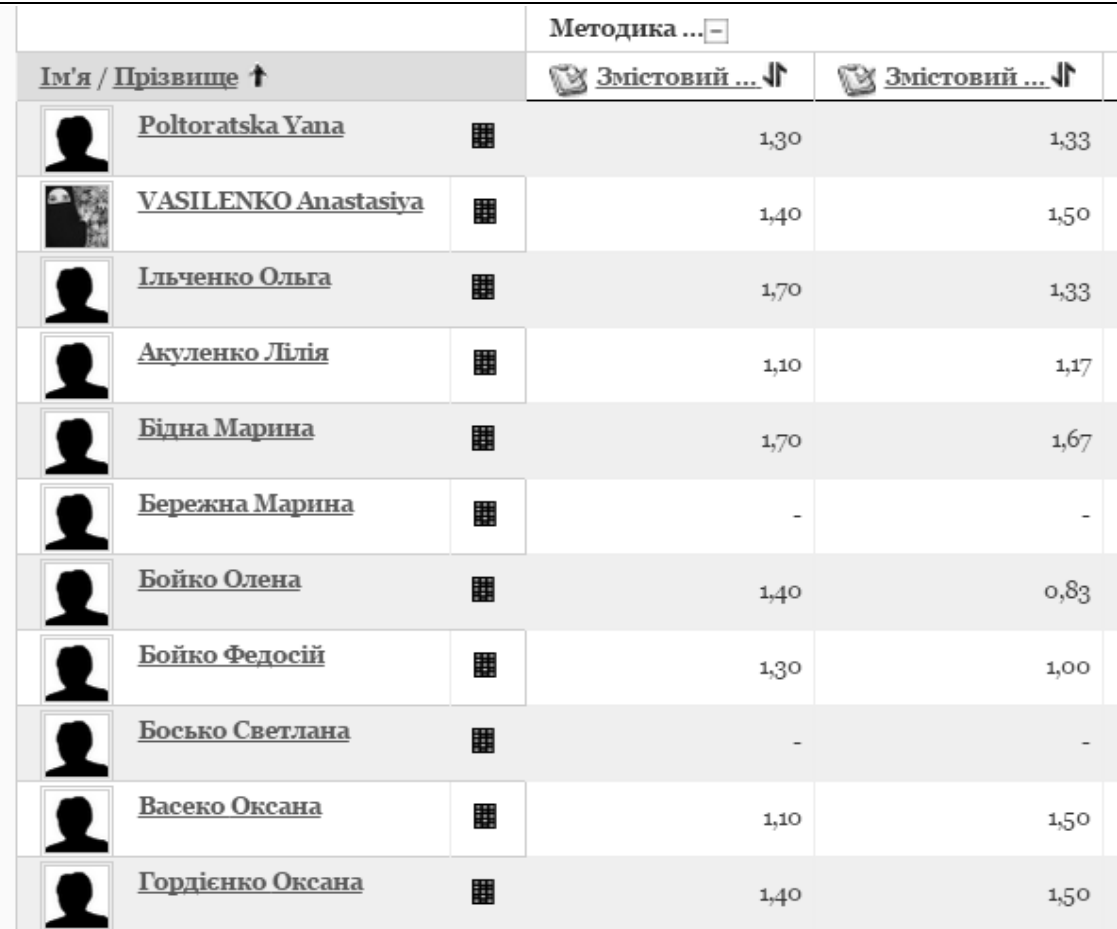

#### Рис. 11. Електронний журнал оцінок

Кожен модуль діяльності (індивідуальне завдання, заняття, тест тощо) реєструється в журналі оцінок як елемент оцінювання. Для зручності управління елементами оцінювання журнал оцінок може бути поділений на розділи та підрозділи. Кожен розділ або підрозділ може мати підпорядковані елементи оцінювання. Для кожного розділу може бути визначена підсумкова оцінка, значення якої розраховується на підставі оцінок елементів оцінювання.

Модулі-секції електронного методичного комплексу мають відповідати заліковим модулям навчальної дисципліни.

## ТЕМА 3 ОРГАНІЗАЦІЯ КОНТРОЛЮ І ОЦІНЮВАННЯ НАВЧАЛЬНОЇ ДІЯЛЬНОСТІ СТУДЕНТІВ У СИСТЕМІ ДИСТАНЦІЙНОГО НАВЧАННЯ

Основним засобом контролю за навчальною діяльністю студентів під час заочної (дистанційної) та змішаної формах навчання є автоматизоване тестування. Тому викладачеві необхідно вміти створювати безпосередньо тестові завдання, а також банк тестових завдань у системі Moodle, формувати на їх основі тематичні тести, розміщувати їх в електронних методичних комплексах, використовувати у навчальному процесі. Щоб до комплексу додати тест, потрібно у відповідній темі (як правило, тема охоплює одне заняття або один тиждень навчання) за допомогою випадаючого списку «Додати вид діяльності…» обрати елемент «Тест». Будь-який тест у системі Moodle створюється на основі банку питань (спеціальної бази даних). Тобто перш ніж створювати тест, потрібно наповнити банк даних питаннями і завданнями для цього тесту.

Створення і наповнення банку тестових завдань

Для наповнення банку питань слід зайти на сторінку відповідного курсу і обрати режим «Банк питань» у блоці «Керування». Після чого відкриється сторінка редагування питань. Питання в банку питань впорядковані за категоріями. За замовчуванням, для кожного електронного методичного комплексу створюється окрема категорія, крім того, існують категорії, що збігаються із загальними категоріями комплексів. За необхідності можна створити додаткові категорії в банку питань. Для створення або редагування категорії у блоці питань потрібно обрати закладку «Категорії» і перейти до режиму «Редагування категорій». Перед створенням питання потрібно обрати категорію, до якої буде належати це питання. Після цього у полі «Створити питання» з випадаючого списку обрати тип питання, що створюється (Рис. 12).

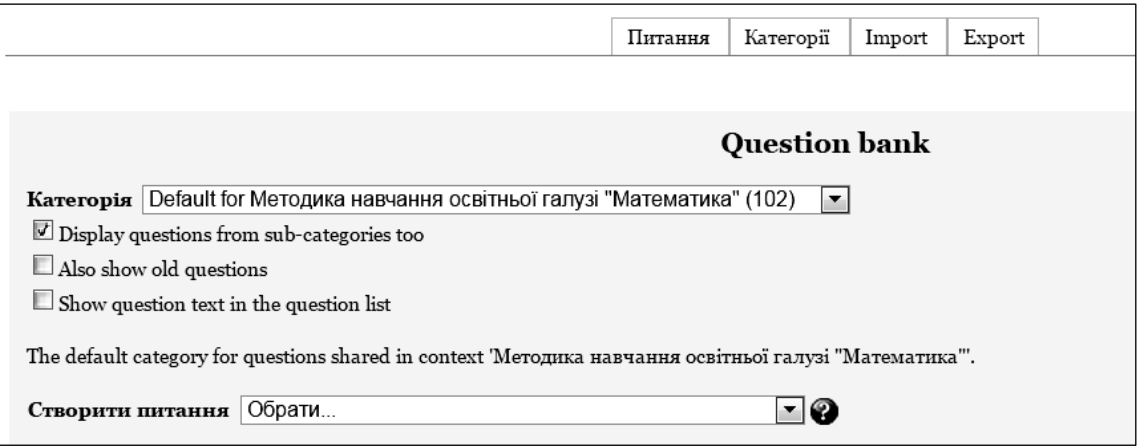

#### Рис. 12. Створення банку питань

У системі Moodle використовується кілька типів питань у тестових завданнях:

– у закритій формі (множинний вибір) (студент обирає відповідь на питання з декількох запропонованих йому варіантів, причому питання можуть мати одну або відразу декілька правильних відповідей);

– так/ні (відповідь на питання, студент обирає між двома варіантами «Так» чи «Ні»);

– на відповідність (до кожного елемента відповідей першої групи потрібно дібрати елемент відповідей іншої групи);

– коротка відповідь (відповіддю на питання є слово або коротка фраза, що студенти вводять за допомогою клавіатури, допускається кілька правильних відповідей (варіантів написання), що можуть оцінюватися по-різному;

– числовий (відповіддю на питання про виконання обчислювальних операцій є число, числова відповідь може мати заданий інтервал гранично допустимої похибки відхилення від правильного значення);

– вставлені відповіді (embedded answers) (є текст, безпосередньо в який вставляються короткі відповіді, числові відповіді або множинний вибір, як у «робочому зошиті»);

– есе (студент стисло викладає свій погляд на запропоновану проблему).

За допомогою запитання типу «Множинний вибір» можна створювати два типи питань: вибір однієї правильної відповіді та вибір кількох правильних відповідей. Щоб додати запитання типу «Множинний вибір», потрібно в полі «Створити питання» обрати з випадаючого списка елемент «У закритій формі (множинний вибір)». У результаті чого відкриється вікно додавання нового запитання типу «Множинний вибір». Далі слід заповнити та встановити параметри запитання у відповідних полях. Призначення полів у розділі вікна «Основне»: категорія – вибір категорії, до якої буде відноситися запитання; коротке означення запитання – вказується стисла назва запитання, для ідентифікування цього питання у списку питань та відображення його змісту; формулювання запитання – введення тексту питання в текстовий редактор.

За кожний варіант відповіді можна встановити оцінку. Якщо запитання на одну правильну відповідь, тоді правильна відповідь повинна бути оцінена в 100%. Якщо запитання на вибір кількох правильних відповідей, то залежно від кількості правильних відповідей кожній правильній відповіді виставляється рівноцінна оцінка. Наприклад: є 8 відповідей, серед яких 4 правильні, а інші 4 – неправильні, тоді 4 правильні відповіді можуть бути оцінені по 25%, щоб в сумі було 100%.

Альтернативне запитання – це запитання, де потрібно вказати, чи є відповідь на нього правильною чи ні. Щоб додати запитання типу «Так/Ні», слід у полі «Створити питання» обрати з випадаючого списку елемент «Так/Ні». Після чого відкриється вікно додавання нового запитання типу «Так/Ні». Далі потрібно заповнити та встановити параметри запитання у відповідних полях. Після закінчення введення запитання і заповнення потрібних полів, необхідно натиснути кнопку "зберегти".

У питаннях на відповідність на задану тему створюється множина запитань і множина правильних відповідей на ці запитання. Під час тестування для кожного запитання треба обрати з списку відповідну правильну відповідь. Щоб додати запитання типу «Відповідність», потрібно в полі «Створити питання» обрати з випадаючого списка елемент «Відповідність». Усі пари на відповідність мають однакову вагу. Наприклад, якщо є 5 відповідностей, кожна відповідність має вагу 20%. Коли усі поля заповнені, необхідно «натиснути» кнопку Зберегти. Після чого введене запитання має відобразитися у банку питань.

Запитання типу «Коротка відповідь» – запитання, відповідь на яке користувач повинен ввести з клавіатури. Щоб додати питання типу «Коротка відповідь», слід у полі «Створити питання» обрати з випадаючого списка елемент «Коротка відповідь». Відкриється вікно додавання нового запитання типу «Коротка відповідь». Після закінчення введення запитання і варіантів відповідей на нього необхідно «натиснути» кнопку «Зберегти». Введене запитання має відобразитися у банку питань.

Запитання типу «Числовий» (числове питання) – це питання, на яке очікується певна числова відповідь. Цей тип завдання є окремим випадком завдання з короткою відповіддю. Особливість цього завдання у тому, що відповідь повинна бути подана у вигляді числа. Щоб додати питання типу «Числовий», слід у полі «Створити питання» обрати з випадаючого списка елемент «Числовий».

Запитання типу «Вкладені відповіді» - це гнучкий інструмент для створення тестових питань. За їх допомогою можна вставляти поля для введення відповідей безпосередньо в текст запитання, в будь-якому місці і в будь-якій кількості. Щоб додати запитання типу «Вкладені відповіді», потрібно в полі «Створити питання» обрати з випадаючого списка елемент «Вкладені відповіді». Відкриється вікно додавання нового питання типу «Вкладені відповіді». Далі потрібно заповнити та встановити параметри запитання у відповідних полях розділу «Основне».

У типі запитання «Есе» треба описати відповідь (вона може включати й малюнки) у вигляді есе. Есе (від лат. exagium – «зважування») у перекладі з англійської (essay) означає «спроба, проба, нарис», «твір», «спроба самостійного аналізу», або «обґрунтування теоретичної гіпотези», у перекладі з французької (essai) – літературний жанр прозового твору невеликого обсягу й вільної композиції. Запитання типу «Есе» не буде оцінено доти, поки воно не буде перевірене викладачем, який може додати коментар на відповідь студента, зробити відмітку про помилки.

#### Додавання тесту до електронного навчального курсу

Для того щоб додати елемент електронного методичного комплексу «Тест», потрібно у полі «Додати діяльність» обрати «Тест», у результаті чого відкриється сторінка додавання тесту, що створюється (Рис. 13).

Далі необхідно встановити параметри тесту у відповідних полях: у розділі «Основне»: назва – використовується для того, щоб орієнтуватися в списку тестів, що входять до складу електронного методичного комплексу, і є обов'язковим полем; вступ - опис вступної частини до тесту. У розділі «Вибір часу»: почати тестування та закінчити тестування – якщо ці поля включені, то студенти не зможуть пройти тестування до дати початку тестування чи після дати його закінчення. Викладач, за необхідності, може змінити ці налаштування в режимі редагування цього ресурсу.

За замовчуванням, час тестування не обмежується і студентові надається можливість використовувати стільки часу, скільки необхідно для тестування. Такий режим можна використовувати під час пробного тестування з метою визначення часу на виконання тесту, або для навчального режиму, коли студенти самостійно готуються до тестового контролю. Час між першою та другою спробами (від 30 хвилин до 7 діб) – якщо встановити час, то студентам доведеться чекати протягом зазначеного часу, перш ніж вони зможуть спробувати пройти тестування після першої спроби.

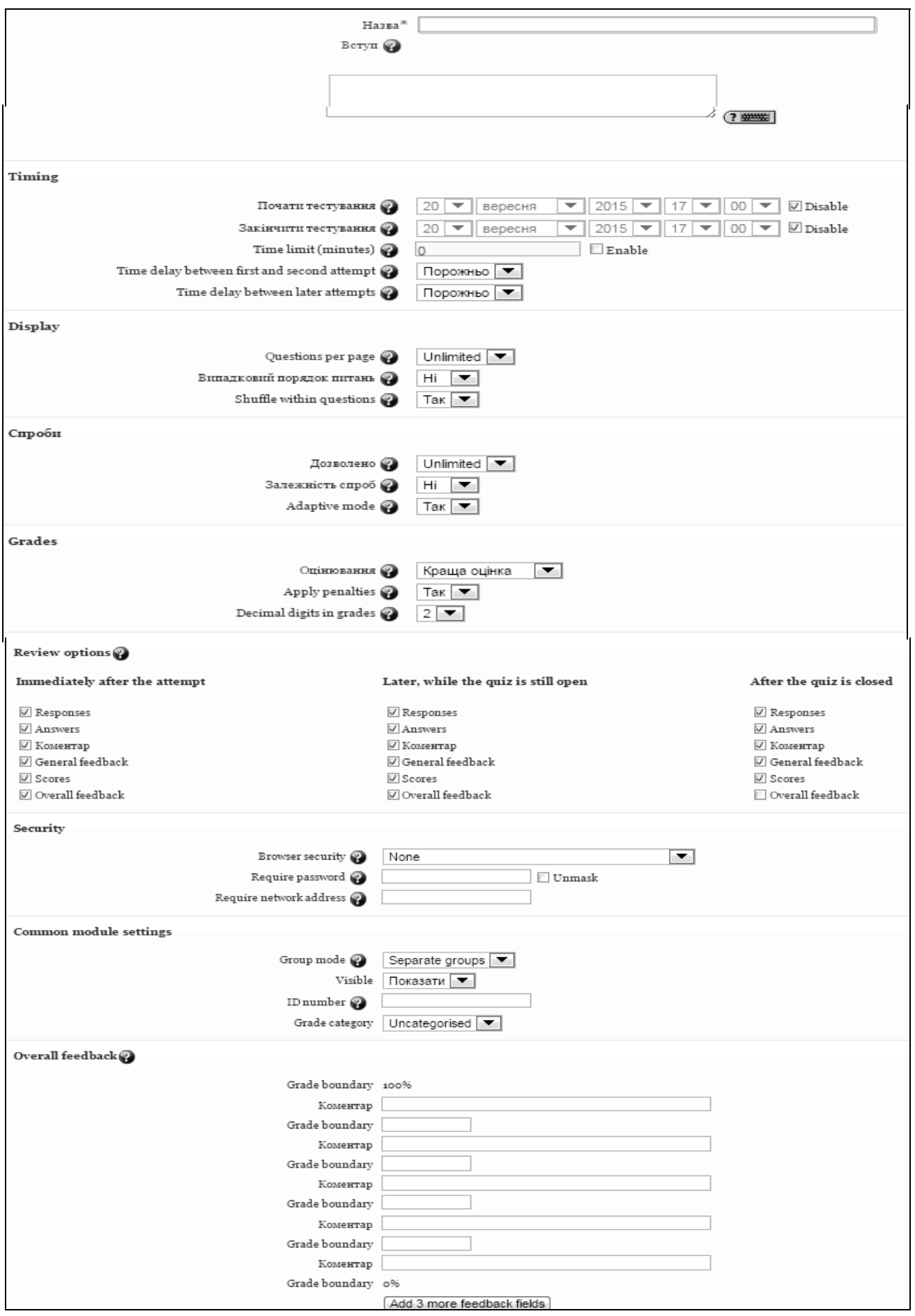

Рис. 13. Додавання тесту до електронного методичного комплексу

Якщо додати запитання до модуля тестів, обмеження на кількість запитань на сторінці буде автоматично встановлено згідно з відповідним налаштуванням. Значення цього параметра завжди можна змінити на сторінці редагування. Доцільно на одній сторінці показувати одне запитання, що важливо, коли студенти проходять тестування в комп'ютерному класі й сидять поруч один з одним.

Після створення в електронному навчальному курсі ресурсу «Тест» потрібно наповнити його конкретними тестовими питаннями і завданнями, що знаходяться у банку питань певної категорії (Рис. 14).

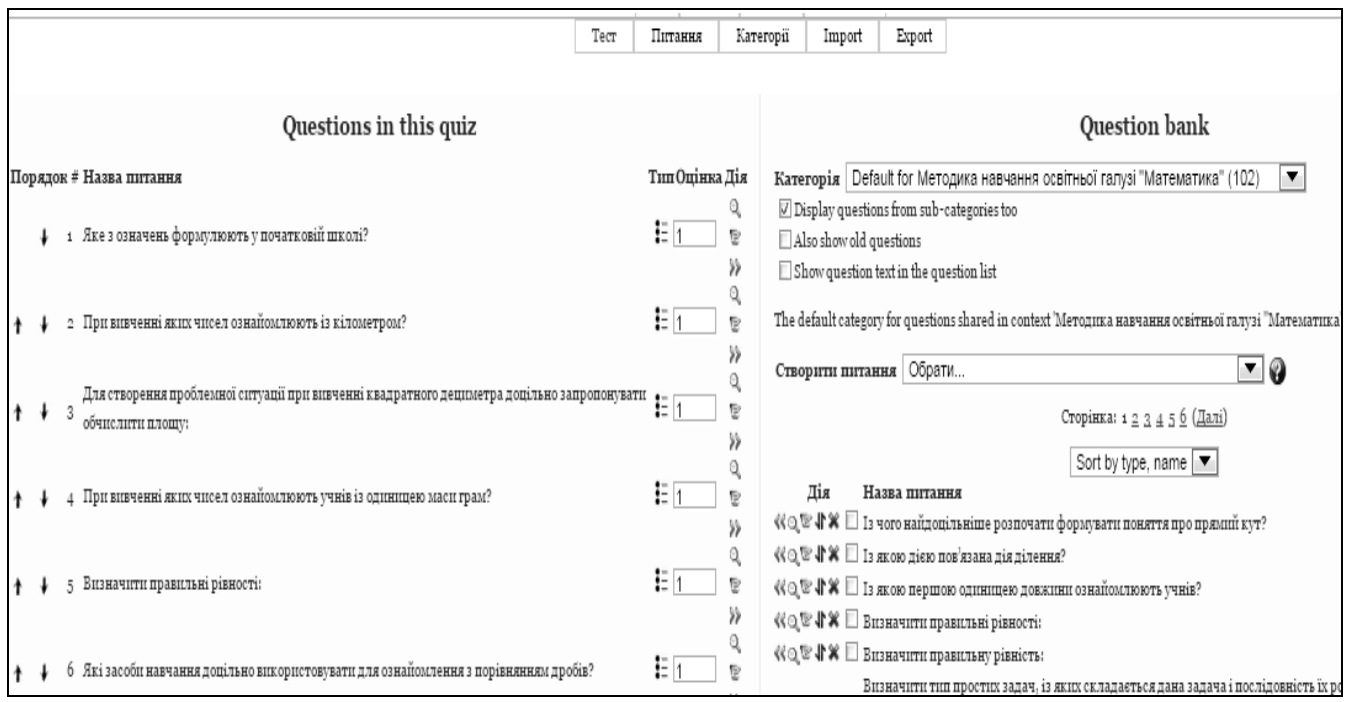

Рис. 14. Додавання питання до тесту

Для цього потрібно відмітити питання, що потрібно включити до тесту, і натиснути кнопку «Додати в тест». В результаті до лівої частини вікна редагування тесту будуть додані питання і завдання, обрані з банку питань.

Метод оцінювання – це параметр, що використовується для налаштування підсумкового оцінювання результатів тестування, якщо студент може виконувати його багато разів. При цьому можна обрати такі критерії для підсумкової оцінки за тестування: краща оцінка, середня оцінка, перша спроба (оцінка, отримана під час виконання першої спроби), остання спроба (оцінка, отримана під час виконання останньої спроби). Після налаштування всіх параметрів тесту (які можна в будь-який час змінити) потрібно натиснути кнопку «Зберегти й повернутися до курсу» або «Зберегти й показати». Якщо вибрати «Зберегти і показати», то з'явиться сторінка керування створенням тесту.

Якщо створюється новий тест, то з'явиться вікно керування тестом в режимі «Редагувати», де немає створених завдань. Якщо тест вже був створений і студенти проходили тестування, то з'явиться вікно керування тестом у режимі «Відомості». Якщо натиснути кнопку «Оновити Тест», то буде відкрите вікно для редагування параметрів тесту.

Додавання запитань до тесту можливе після створення в електронному методичному комплексі ресурсу «Тест». Для цього потрібно наповнити його конкретними тестовими запитаннями і завданнями, що знаходяться у банку питань певної категорії.

## 

## ПЛАНИ ПРАКТИЧНИХ ЗАНЯТЬ

#### Практичне заняття 1-2 ДИСТАНЦІЙНІ СИСТЕМИ УПРАВЛІННЯ ОСВІТНІМ ПРОЦЕСОМ У ВНЗ

#### План $\blacktriangleright$   $\prod$  лан

1. Загальна характеристика дистанційних систем навчання.

2. Сутність середовища Moodle та особливості його використання в освітньому процесі.

3. Особливості початку роботи з системою дистанційного навчання.

4. Основні ролі користувачів у середовищі Moodle.

# Завдання для самостійної роботи

1. Скласти схему "Місце електронного методичного комплексу, розробленого в середовищі Moodle у викладанні дисциплін педагогічного циклу» (суть курсу, його мета, способи використання, форми взаємодії тощо).

2. Ознайомитися із підходами науковців щодо доцільності використання електронного методичного комплексу у вищій школі та підготувати повідомлення з даного питання.

#### ! Індивідуальні завдання

1. Працюючи у парах описати, у чому основна мета створення та впровадження в освітній процес електронних методичних комплексів, розроблених у середовищі Moodle.

2. Обґрунтувати вплив зазначених комплексів на всі стадії освітнього процесу (підготовка лекцій, проведення занять, взаємодія із слухачами тощо).

3. Підготувати повідомлення щодо використання електронних методичних комплексів, розроблених в середовищі Moodle у педагогічних вищих навчальних закладах України.

#### Список рекомендованої літератури

1. Андреев А. В. Практика электронного обучения с использованием Moodle / А. В. Андреев, С. В. Андреева, И. Б. Доценко. – Таганрог : Изд-во. ТТИ ЮФУ, 2008. – 146 стр.

2. Анисимов А. М. Работа в системе дистанционного обучения Moodle. Учебное пособие. 2-е изд. испр. и дополн. / А. М. Анисимов. – Харьков, ХНАГХ, 2009. – 292 с.

3. Гильмутдинов А. Х. Электронное образование на платформе Moodle / А. Х. Гильмутдинов, Р. А. Ибрагимов, И. В. Цивильский. - Казань, КГУ, 2008. – 169 с.

4. Кравець В. П. Положення про складові електронного навчального курсу, розробленого у системі MOODLE / В. П. Кравець. – Тернопіль : Тернопільський національний педагогічний університет імені В. Гнатюка, 2010. – 13 с.

5. Крамаренко Т. Г. Використання дистанційних технологій навчання у підготовці майбутнього вчителя математики / Т. Г. Крамаренко // Педагогіка вищої та середньої школи : Збірник наукових праць / гол. ред. - проф. Буряк В. К. - Кривий Ріг: КДПУ, 2010. – Вип. 27. – С. 249-255.

7. Триус Ю. В. Система дистанційного навчання ВНЗ на базі MOODLE : Методичний посібник / Ю. В. Триус, І. В. Герасименко, В. М. Франчук. – Черкаси. – 2012. – 220 с.

### Практичне заняття 3-5 ДИДАКТИЧНІ ЗАСОБИ ПРОГРАМНОГО КОМПЛЕКСУ MOODLE. ФУНКЦІОНАЛЬНА СТРУКТУРА ЕЛЕКТРОННОГО МЕТОДИЧНОГО КОМПЛЕКСУ

#### **План**

1. Основні дидактичні засоби програмного комплексу Moodle: електронні ресурси, електронні завдання.

2. Функціональна структура електронного методичного комплексу: сторінка дисципліни, модуль-секція, модуль діяльності, файлова система дисципліни, банк тестових завдань, журнал оцінок, блок, комунікаційні засоби.

3. Загальні налаштування електронного методичного комплексу.

4. Налаштування головної сторінки електронного методичного комплексу.

# 7<br>У Завдання для самостійної роботи

1. Схарактеризувати:

а) різні трактування поняття "електронний методичний комплекс";

б) переваги та недоліки використання електронного методичного комплексу, розробленого в середовищі Moodle для викладача та студента.

2. Порівняти особливості використання електронних методичних комплексів у ВНЗ України та за кордоном.

3. Перерахувати структурні компоненти електронного методичного комплексу, розробленого в середовищі Moodle.

#### ! Індивідуальні завдання

1. Визначити рівень доречності створення кожного з дидактичних засобів середовища Moodle (на прикладі підготовки майбутнього вчителя початкової школи з дисциплін: педагогіка, психологія, методики навчання освітніх галузей).

2. Зробити порівняльний аналіз інтерфейсу електронних методичних комплексів, розроблених в середовищі Moodle у педагогічних вищих навчальних закладах України.

## Список рекомендованої літератури

1. Андреев А. В. Практика электронного обучения с использованием Moodle / А. В. Андреев, С. В. Андреева, И. Б. Доценко. – Таганрог : Изд-во. ТТИ ЮФУ, 2008. – 146 с.

2. Анисимов А. М. Работа в системе дистанционного обучения Moodle. Учебное пособие. 2-е изд. испр. и дополн. / А. М. Анисимов. – Харьков, ХНАГХ, 2009. – 292 с.

3. Кравець В. П. Положення про складові електронного навчального курсу, розробленого у системі MOODLE / В. П. Кравець. – Тернопіль : Тернопільський національний педагогічний університет імені В. Гнатюка, 2010. – 13 с.

4. Крамаренко Т. Г. Про розробку електронних методичних комплексів в середовищі MOODLE [Електронний ресурс] / Т. Г. Крамаренко. – Режим доступу : http://kdpu.edu.ua/index.php? option =com\_ content&task= view&id= 1672&Itemid=188

5. Триус Ю. В. Система дистанційного навчання ВНЗ на базі MOODLE : Методичний посібник / Ю. В. Триус, І. В. Герасименко, В. М. Франчук. – Черкаси, 2012. – 220 с.

### Практичне заняття 6-8 ОРГАНІЗАЦІЯ КОНТРОЛЮ І ОЦІНЮВАННЯ НАВЧАЛЬНОЇ ДІЯЛЬНОСТІ СТУДЕНТІВ У СИСТЕМІ ДИСТАНЦІЙНОГО НАВЧАННЯ

#### План

1. Створення модуля-секції електронного методичного комплексу.

2. Створення банку тестових завдань.

3. Управління навчанням та документообіг електронного методичного комплексу.

# Завдання для самостійної роботи

1. Продовжити думку:

а) показ користувачам змісту електронної дисципліни здійснюється за допомогою …

б) оскільки навчальна діяльність в основному має за мету оволодіння певними теоретичними положеннями навчальної дисципліни та практичними навичками, то умовно модулі діяльності поділені на дві групи - …

в) призначенням банку тестових завдань є ...

г) як комунікаційні засоби в Moodle можна використовувати …

д) інформування учасників електронної дисципліни про навчальні події, що відбуваються в межах електронної дисципліни, здійснюється за допомогою …

2. Доказати значення вивчення основ роботи в середовищі Moodle для майбутнього педагога (підготувати повідомлення).

#### **• Індивідуальне завдання**

Розробити систему тестових завдань за темою «Основи роботи в середовищі Moodle».

## Список рекомендованої літератури

1. Андреев А. В. Практика электронного обучения с использованием Moodle / А. В. Андреев, С. В. Андреева, И. Б. Доценко. – Таганрог : Изд-во. ТТИ ЮФУ, 2008. – 146 стр.

2. Анисимов А. М. Работа в системе дистанционного обучения Moodle. Учебное пособие. 2-е изд. испр. и дополн. / А. М. Анисимов. – Харьков, ХНАГХ, 2009. – 292 стр.

3. Гильмутдинов А. Х. Электронное образование на платформе Moodle / А. Х. Гильмутдинов, Р. А. Ибрагимов, И. В. Цивильский. - Казань, КГУ, 2008. – 169 стр.

4. Кравець В. П. Положення про складові електронного навчального курсу, розробленого у системі MOODLE / В. П. Кравець. – Тернопіль : Тернопільський національний педагогічний університет імені В. Гнатюка, 2010. – 13 с.

5. Крамаренко Т. Г. Використання дистанційних технологій навчання у підготовці майбутнього вчителя математики / Т. Г. Крамаренко // Педагогіка вищої та середньої школи : Збірник наукових праць / гол. ред. - проф. Буряк В.К. - Кривий Ріг: КДПУ, 2010. - Вип. 27. - С. 249-255.

6. Крамаренко Т. Г. Про розробку електронних методичних комплексів в середовищі MOODLE [Електронний ресурс] / Т. Г. Крамаренко. – Режим доступу : http://kdpu.edu.ua/index.php?

option=com\_content&task=view&id=1672&Itemid=188

7. Триус Ю. В. Система дистанційного навчання ВНЗ на базі MOODLE : Методичний посібник / Ю. В. Триус, І. В. Герасименко, В. М. Франчук. – Черкаси, 2012. – 220 с.

# ПИТАННЯ ДО ЗАЛІКУ

- 1. Загальна характеристика системи Moodle.
- 2. Система дистанційного навчання ВНЗ.
- 3. Початок роботи з системою дистанційного навчання ВНЗ.
- 4. Ролі користувачів у системі дистанційного навчання ВНЗ.
- 5. Робота користувача в ролі автора електронного методичного комплексу Moodle.
- 6. Робота з електронним навчальним електронним методичним комплексом у Moodle.
- 7. Структура вікна електронного методичного комплексу у Moodle.
- 8. Робота з блоками електронного методичного комплексу у Moodle.
- 9. Редагування відомостей про користувача у Moodle.
- 10. Створення електронного методичного комплексу у Moodle.
- 11. Створення категорій (підкатегорій) у Moodle.
- 12. Введення контингенту студентів факультету/курсу у електронному методичному комплексі, створеному у середовищі Moodle.
- 13. Створення ресурсу з списками контингенту студентів у електронному методичному комплексі, створеному у середовищі Moodle.
- 14. Створення групи з вже зареєстрованих на курсі студентів у електронному методичному комплексі, створеному у середовищі Moodle.
- 15. Способи створення електронного методичного комплексу у Moodle.
- 16. Формати створення електронних методичних комплексів у Moodle.
- 17. Створення електронного методичного комплексу в форматі структури у Moodle.
- 18. Створення електронного методичного комплексу за допомогою шаблону у Moodle.
- 19. Створення електронного методичного комплексу за допомогою резервного копіювання у Moodle.
- 20. Створення контенту електронного методичного комплексу.
- 21. Створення основних ресурсів електронного методичного комплексу.
- 22. Налаштування параметрів вікна ресурсу у Moodle.
- 23. Створення ресурсу «HTML-сторінка» у Moodle.
- 24. Створення ресурсу «Гіперпосилання» у Moodle.
- 25. Створення в електронному методичному комплексі елементів для навчальної діяльності студентів.
- 26. Створення глосарію електронного методичного комплексу у Moodle.
- 27. Додавання форуму у Moodle.
- 28. Керування семінаром у Moodle.
- 29. Складові підсумкової оцінки у Moodle.
- 30. Обчислення підсумкових оцінок у Moodle.
- 31. Підсумкові оцінки у Moodle.
- 32. Організація контролю й оцінювання навчальної діяльності студентів у Moodle.
- 33. Створення і наповнення банку тестових завдань у Moodle.
- 34. Запитання типу «Множинний вибір» у Moodle.
- 35. Запитання типу «Так/Ні» («Альтернативне») у Moodle.
- 36. Запитання на відповідність у Moodle.
- 37. Запитання типу «Коротка відповідь» у Moodle.
- 38. Запитання типу «Числовий» у Moodle.
- 39. Запитання типу «Обчислювальне» у Moodle.
- 40. Запитання типу «Вкладені відповіді» у Moodle.
- 41. Запитання типу «Есе» у Moodle.
- 42. Додавання тесту до електронного методичного комплексу.
- 43. Додавання питань до тесту у Moodle.
- 44. Перегляд і аналіз результатів тестування у середовищі Moodle.
- 45. Робота з файлами у Moodle.
- 46. Резервне копіювання електронного методичного комплексу.
- 47. Відновлення електронного методичного комплексу у Moodle.
- 48. Електронний журнал оцінок у Moodle.
- 49. Робота з журналом оцінок у Moodle.
- 50. Оцінювання різних видів навчальної діяльності в електронному журналі Moodle.

## ПЕРЕЛІК РЕКОМЕНДОВАНОЇ ЛІТЕРАТУРИ

1. Андреев А. В. Практика электронного обучения с использованием Moodle / А. В. Андреев, С. В. Андреева, И. Б. Доценко. – Таганрог : Изд-во. ТТИ ЮФУ, 2008. – 146 стр.

2. Анисимов А. М. Работа в системе дистанционного обучения Moodle. Учебное пособие. 2-е изд. испр. и дополн. / А. М. Анисимов. – Харьков, ХНАГХ, 2009. – 292 стр.

3. Гайворонська Н. Новітні технології навчання [Текст] / Н. Гайворонська, Т. Шугай // Освіта. Технікуми, коледжі. – 2008. – № 2. – С. 45–47.

4. Гильмутдинов А. Х. Электронное образование на платформе Moodle / А. Х. Гильмутдинов, Р. А. Ибрагимов, И. В. Цивильский. – Казань, КГУ, 2008. – 169 стр.

5. Даниленко Л. І. Педагогічні інновації та інноваційні педагогічні технології: сутність та структура. Нові технології навчання: Науковометодичний збірник / Л. І. Даниленко. – 2005. – Випуск 40. – С. 270-276.

6. Даниленко Л. І. Управління інноваційною діяльністю в загальноосвітніх навчальних закладах / Л. І. Даниленко. – К., 2004. – 358 с.

7. Козлакова Г.О. Інформаційно-програмне забезпечення дистанційної освіти: зарубіжний і вітчизняний досвід: Монографія / АПН Украіни. Ін-т вищ. Освіти. – К., 2002. – 231 с.

8. Кравець В. П. Положення про складові електронного навчального курсу, розробленого у системі MOODLE / В. П. Кравець. – Тернопіль : Тернопільський національний педагогічний університет імені В. Гнатюка, 2010. – 13 с.

9. Крамаренко Т. Г. Про розробку електронних методичних комплексів в середовищі MOODLE [Електронний ресурс] / Т. Г. Крамаренко. – Режим доступу : http://kdpu.edu.ua/index. php?option=com\_content&task = view&id =1672&Itemid=188

10.Макаренко М. Б. Використання інноваційних технологій для підвищення мотивації навчальної діяльності студентів вищої школи [Текст] / М. Б. Макаренко // Нові технології навчання : наук.-метод. зб. / М-во освіти і науки України, Ін-т інновац. технологій і змісту освіти. – К., 2008. – Вип. 53. – С. 51–55.

11. Носаченко І. М. Інноваційні освітні технології [Текст] / І. М. Носаченко // Пробл. освіти : наук.-метод. зб. / М-во освіти і науки України, Ін-т інновац. технологій і змісту освіти. – К., 2006. – Вип. 44. – С. 7–10.

12. Психолого-педагогічні аспекти реалізації сучасних методів навчання у вищій школі [Текст] : навч. посіб. / Київ. нац. екон. ун-т ; за ред. М. В. Артюшиної, О. М. Котикової, Г. М. Романової. – К. : КНЕУ, 2007. – 528 с.

13. П'ятакова Г. П., Заячківська Н. М. Сучасні педагогічні технології та методика їх застосування у вищій школі: Навчально-методичний посібник для студентів та магістрантів вищої школи / Г. П. П'ятакова, Н. М. Заячківська. – Львів : Видавничий центр ЛНУ імені Івана Франка, 2003. – 55 с.

14.Смирнова-Трибульска Є. М. Дистанційне навчання з використанням системи MOODLE : Навчально-методичний посібник / Є. М. Смирнова-Трибульска. – Херсон : Айлант, 2007. – 492 с.

15.Смирнова-Трибульская Е. Н. Основи формирования информатических компетентностей учителей в области дистанционного обучения : [монография] / Е. Н. Смирнова-Трибульская. – Херсон : Айлант, 2007. – 704 с.

16.Створення дидактичних матеріалів із дистанційної форми навчання: Інформ.-метод. зб. / П.М. Таланчук, А.Г. Шевцов, В.Т. Бажан, В.М. Генба. – Ун-т «Україна», 2001. – 48 с.

17.Стрілець С. І. Інновації у вищій педагогічній освіті: теорія і практика [Текст]: навч. посіб. для студентів ВНЗ / С. І. Стрілець ; Черніг. нац. пед. ун-т ім. Т. Г. Шевченка. - Чернігів: Лозовий В. М. [вид.], 2013. – 507 с.

18.Стрілець С. І. Інноваційні педагогічні технології у вищій школі: Навчально-методичний посібник / С. І. Стрілець. - Чернігів: Чернігівський національний педагогічний університет імені Т. Г. Шевченка, 2012. – 200 с.

19.Стрілець С. І. Теоретико-методичні засади підготовки вчителів початкової школи засобами інноваційних технологій: монографія / С. І. Стрілець. – Чернігів:, 2012. – 380 с.

20.Тимченко А. А. Інформаційно-аналітична система контролю та оцінювання навчальної діяльності студентів ВНЗ : Монографія / А. А. Тимченко, Ю. В. Триус, І. В. Стеценко та ін. – Черкаси : МакЛаут, 2010. – 300 с.

21.Триус Ю. В. Використання системи дистанційного навчання MOODLE для контролю і оцінювання навчальної діяльності студентів ВНЗ : методичний посібник / Ю. В. Триус, І. В. Стеценко, Л. П. Оксамитна та ін. – Черкаси : МакЛаут, 2010. – 200 с.

22.Триус Ю. В. Система дистанційного навчання ВНЗ на базі MOODLE : Методичний посібник / Ю. В. Триус, І. В. Герасименко, В. М. Франчук. – Черкаси, 2012. – 220 с.

23.Франчук В. М. Методичні рекомендації по створенню тестових завдань та тестів в системі управління навчальними матеріалами MOODLE / В. М. Франчук. – К. : НПУ імені М. П. Драгоманова, 2011. – 58 с.

## ПРИКЛАД ЕЛЕКТРОННОГО МЕТОДИЧНОГО КОМПЛЕКСУ, РОЗРОБЛЕНОГО У СЕРЕДОВИЩІ MOODLE

Із метою систематизації навчальної інформації, створення можливостей навчання у зручний час та забезпечення інтерактивної взаємодії було розроблено електронний методичний комплекс з курсу "Методика навчання освітньої галузі "Математика", який упроваджується в освітній процес факультету початкового навчання. Даний комплекс створено відповідно до загальновизначених вимог та з урахуванням особливостей навчальної дисципліни. Він спрямований на забезпечення всіх форм роботи студентів та має наступну структуру:

- опис навчальної дисципліни (навчальна програма та робоча навчальна програма);

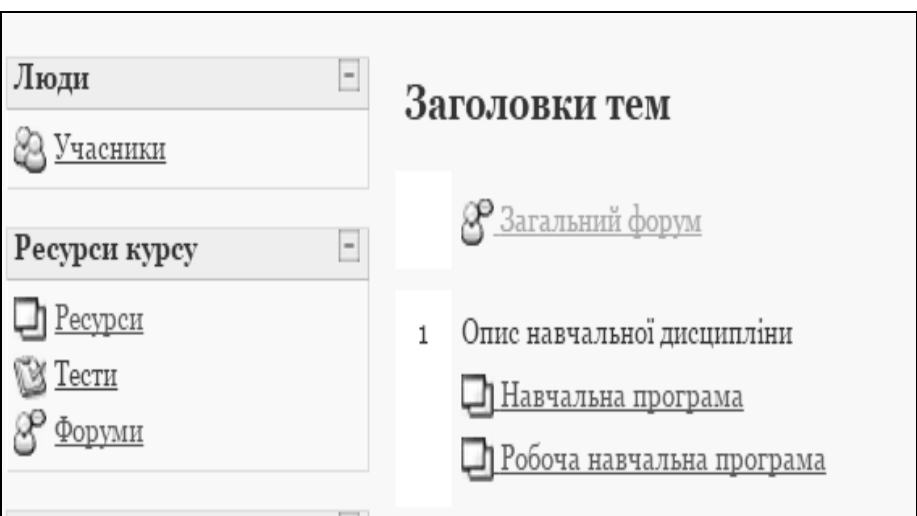

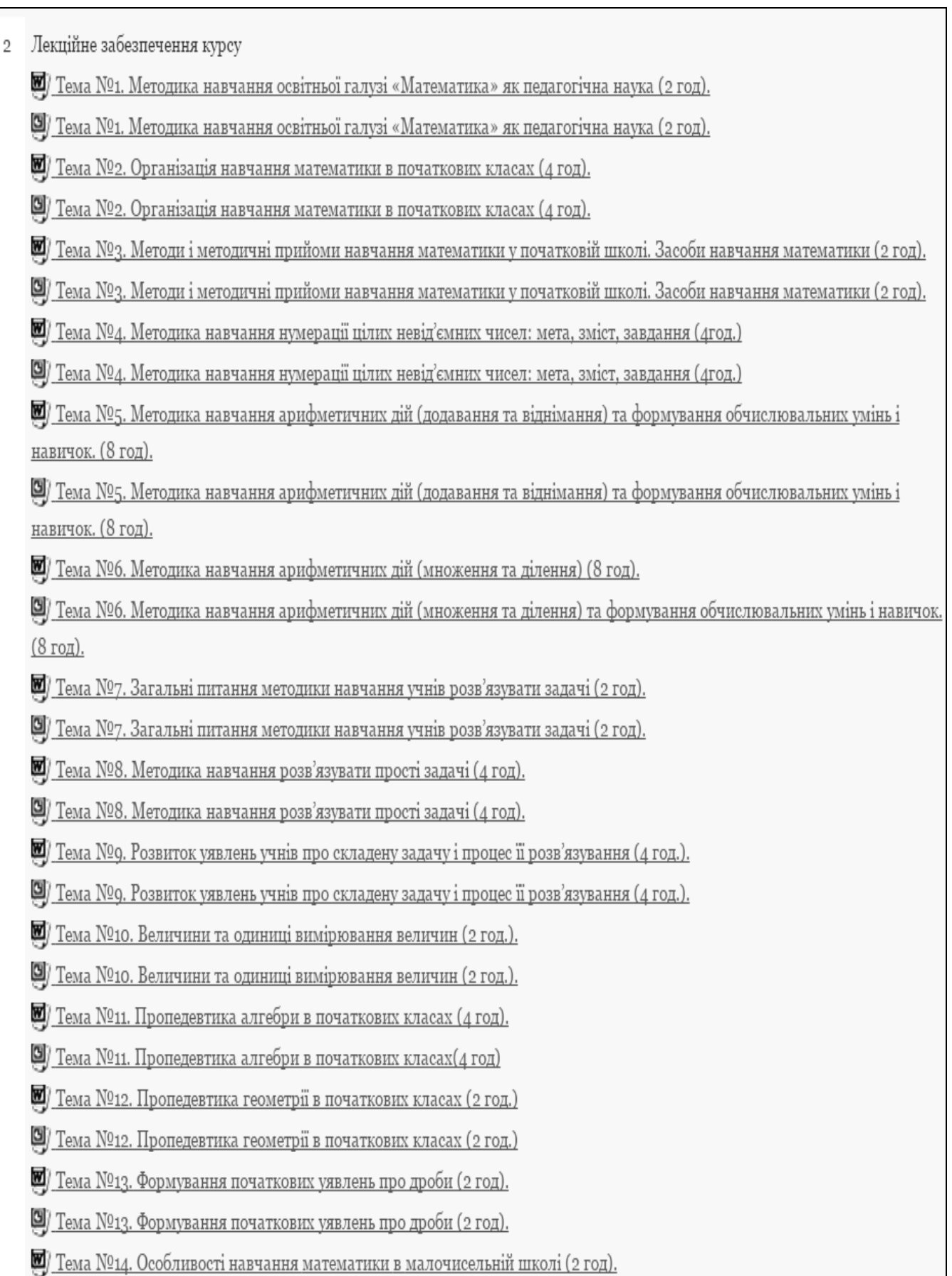

#### - плани практичних занять (теоретичні питання, практичні завдання, завдання для самоконтролю, зразки конспектів уроків з математики);

#### ПРАКТИЧНЕ ЗАНЯТТЯ №1. 2.

ОРГАНІЗАЦІЯ НАВЧАННЯ МАТЕМАТИКИ В ПОЧАТКОВИХ КЛАСАХ (4 год.)

План

1. Особливості уроків математики, їх типи, структура (за різними методичними системами)

2. Підготовка учителя до уроку, вимоги до конспекту уроку з математики.

3. Характерні особливості ефективного уроку. Особливості проведення уроків з математики в 1-2, 3-4 класах.

4. Особливості контролю та оцінювання навчальних досягнень учнів початкової школи. Загальні вимоги до ведення учнівських зошитів та оформлення письмових робіт з математики. Критерії оцінювання письмових робіт. Оцінювання усних відповідей.

Література

Основна

1. Богданович М. В. Методика викладання математики в початкових класах: навчальний посібник / М. В. Богданович, М. В. Козак, Я. А. Король. - 4-те вид., переробл. і доп. - Тернопіль: Навчальна книга - Богдан, 2014. - 360 с.

2. Коваль Л. В. Методика навчання математики : теорія і практика : підручник для студентів за спеціальністю 6.010100 "Початкове навчання", освітньокваліфікаційного рівня "бакалавр" [2-ге вид., допов. і переробл.] / Л. В. Коваль, С. О. Скворцова. - Харків: ЧП "Принт-Лідер", 2011. - 414 с. 3. Стрілець С. І. Методика викладання математики в початкових класах у таблицях і схемах: навч.-метод. посіб. / С. І. Стрілець. - Чернігів: Чернігівський національний педагогічний університет імені Т.Г.Шевченка, 2012. - 104 с.

Лолаткова

1. Кочина Л. Особливості побудови уроку математики в початкових класах / Л. Кочина // Початкова школа. - 2006. - № 7. - С. 27-32.

2. Кочина Л. Особливості побудови уроку математики в початкових класах / Л. Кочина // Початкова школа. - 2006. - № 8. - С. 22-24. Математична скарбничка: Збірник / [Антип Т. М., Бондарева І. В., Бурець Т. А., Колесніченко А. О., Кукса М. Ю., Сірик В. В., Сиза Н. В.]. - Чернігів: Чернігівський національний педагогічний університет імені Т. Г. Шевченка, 2014. - 72 с.

3. Пометун О. І. Сучасний урок. Інтерактивні технології навчання: Наук.-метод. посібн. / О. І. Пометун, Л. В. Пироженко. - К.: Видавництво А.С.К., 2004.  $-102c$ 

4. Савченко О. Я. Урок у початкових класах / О. Я. Савченко. – К. : Освіта, 1993. – С. 65.

5. Сучасний урок у початковій школі. 33 уроки з використанням технології критичного мислення // Упоряд. Г. О. Ярош, Н. М. Седова. - Харків: Основа,  $2005 - 240$  c.

#### Практичні завлання

1. Складіть пам'ятку "Підготовка вчителя до уроку математики".

2. Розробіть один конспект уроку за методичною системою М. В. Богдановича та оформіть "сторінку учня" до нього (підготовка конспекту уроку відбувається на практичному заняття у процесі роботи в міні групах (по 3-4 студенти)).

Завдання для самостійної роботи

1. Підготуйте аналіз уроку з математики для учнів початкової школи, що є у фільмотеці кафедри, університету.

2. Придбайте або виготовіть папку для наочності.

Методичні рекомендації до виконання завдань самостійної роботи

Підготувати аналіз уроку з математики для учнів початкової школи. Вам допоможе навчально-методичний посібник [3].

Завдання для самоконтролю

1. Доповніть думку:

1) організація навчання математики в початковій школі має будуватися відповідно до вимог...

2) у початкових класах немає уроків, повністю присвячених ...

2. Охарактеризуйте:

1) етап вивчення нового матеріалу (в комбінованому уроці);

2) особливості оформлення плану-конспекту уроку математики.

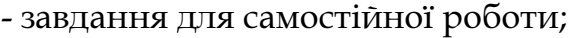

- календарне планування з математики для 1-4 класів;

- перелік рекомендованих Міністерством освіти і науки України програм, підручників та посібників;

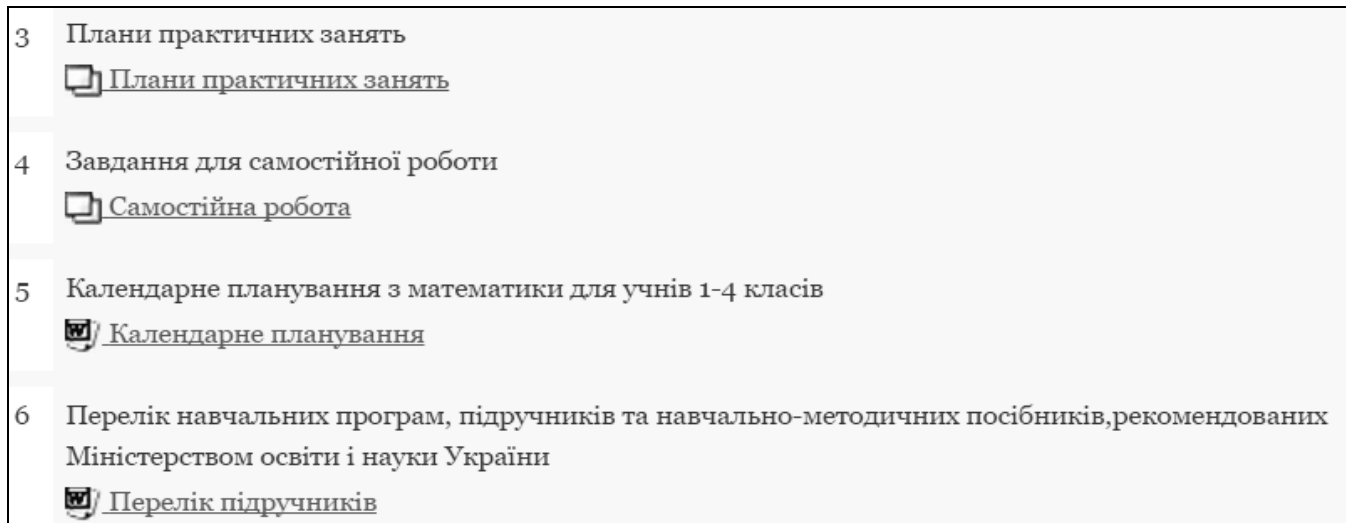

## - модульний контроль (система тестів за кожним змістовим модулем);

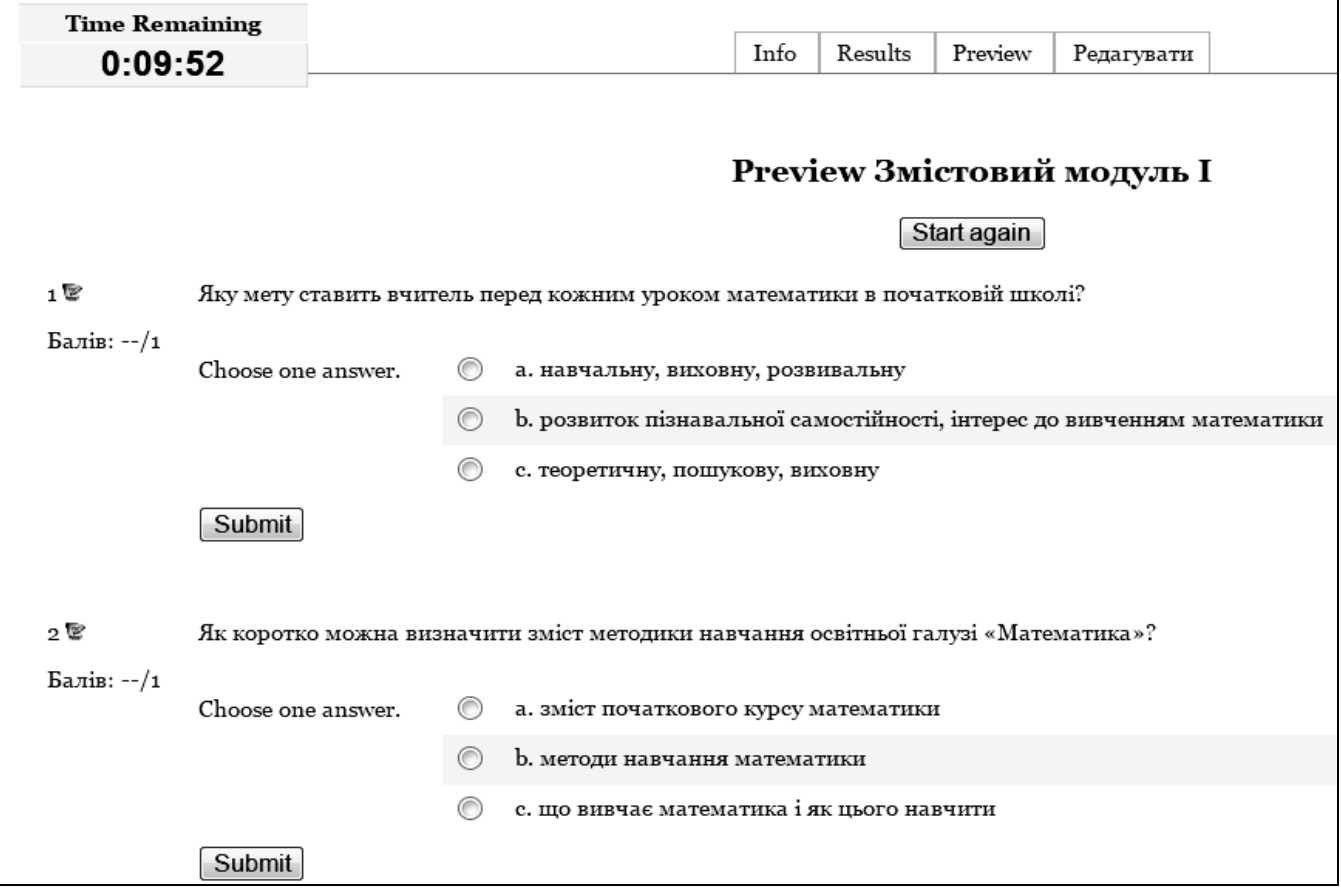

- орієнтовна тематика рефератів (тематика доповідей до щорічної студентської науково-практичної конференції «Методика навчання математики: історія, сучасний стан, перспективи»;

- питання до екзамену;

- глосарій;
- список рекомендованої літератури;

- додатки (електронні версії чинних підручників з математики, відео уроків математики).

> 8 Орієнтовна тематика рефератів Пематика рефератів

- Питання до екзамену Q. Питання до екзамену
- 10 Рекомендована література до курсу Рекомендована література
- 11 Глосарій **D** Глосарій
- 12 Додатки
	- <u>У Богданович М.В. Методика викладання математики</u>
	- Богданович М.В. Математика 1 клас.
	- <u> У Богданович М.В. Математика 2 клас</u>
	- Богданович М.В. Математика 3 клас.
	- Богданович М.В. Математика 4 клас.
	- Рівкінд Ф.М. Математика 1 клас
	- Рівкінд Ф.М. Математика 2 клас
	- <u>[4] Рівкінд Ф.М. Математика 3 клас</u>
	- Урок математики (1 клас)
	- **Урок математики (2 клас)**
	- Урок математики (за програмою "Росток")

## ОСНОВНІ ПОНЯТТЯ І ТЕРМІНИ

- Автоматизований банк даних організаційно-технічна система, що являє собою сукупність баз даних користувачів, технічних і програмних засобів формування і ведення цих баз і колективу фахівців, що забезпечують функціонування системи.
- Алгоритм точний, однозначно зрозумілий припис про виконання зазначеної в послідовності операцій (дій), які призводять до вирішення будь-якого із завдань, що належать до певного класу.
- Анкета модуль діяльності, призначення якого визначення ставлення студентів до навчання та їх психологічний стан.
- База даних сукупність даних, що зберігаються в пам'яті ЕОМ і спеціальним чином організованих взаємопов'язаних даних, які відображають стан предметної галузі.
- Блоки це комп'ютерні програмні додатки, за допомогою яких на головній сторінці електронного методичного комплексу показується додаткова інформація про учасників комплексу, перелік встановлених модулів діяльності, зміни, що відбулися в межах комплексу тощо.
- Браузер спеціальна програма-клієнт для перегляду вмісту Web-сторінок.
- Викладання упорядкована діяльність педагога з реалізації мети навчання (освітніх завдань), забезпечення інформування, виховання, усвідомлення та практичного застосування знань.
- Вікі модуль діяльності, заснований на технології спільної роботи над створенням веб-сторінок.
- Віртуальна реальність це технологія, що включає в себе: розробника можливості моделювання фізичного віртуального (штучно створеного, але сприймається як реальний) світу за заздалегідь заданими законами із заздалегідь встановленими наближеннями; для користувача – взаємодія з комп'ютером, при якому людина з допомогою програмних і апаратних засобів має можливість відчути себе всередині розробленого тривимірного світу, існуючого в реальному масштабі часу, переміщатися в ньому з шістьма ступенями свободи.
- Гіпермедіа це середовище, заснована на внутрішніх взаємозв'язках, що включає поряд з гіпертекстом, фото, відео та звук. Без цих технологій не було б World Wide Web ("Всесвітня павутина"). Офіційне визначення – "Широкомасштабна гіпермедіасереда, орієнтована на надання універсального доступу до документів".
- Гіпертекст це потужна система пов'язаних слів і фраз, що дозволяють здійснювати навігацію між сторінками. Ці слова представляють собою перехресні посилання на інші слова на інших сторінках і зазвичай виділяються більш яскравим кольором.
- Гість обліковий запис, що надає можливість переглядати матеріали деяких курсів, але не дозволяє працювати з ними.
- Глобалізація (франц. global взятий у цілому) освіти одна з фундаментальних тенденцій розвитку освіти. Відображає формування єдиного соціального, інформаційного й освітнього простору в масштабах усієї планети, зокрема через діяльність засобів масової інформації, канали Інтернет.
- Глобальна освіта зміст і технології освіти, орієнтовані на тенденції глобалізації у всіх галузях суспільного життя. Її компонентами є екологічна освіта і виховання, розвиток толерантності й полікультурності у сфері суспільствознавчої освіти, підвищення інформаційної насиченості освіти.
- Глосарій тлумачний словник. За допомогою цього модуля можна організувати формування у студентів поняттєвого апарату дисципліни.
- Готовність до інноваційної педагогічної діяльності особливий особистісний стан, який передбачає наявність у педагога мотиваційно-ціннісного ставлення до професійної діяльності, володіння ефективними способами і засобами досягнення педагогічних цілей, здатності до творчості і рефлексії.
- Дидактичне програмування один із підходів до конструювання освітніх процесів і систем, пов´язаний з поетапним визначенням необхідної інформації, елементарних процедур її засвоєння і контролю. Особливого поширення набуває у зв'язку із впровадженням комп'ютерів і навчальних пристроїв.
- Дистанційна освіта освітня система, у рамках якої здійснюються освітні послуги за допомогою спеціалізованого інформаційно-освітнього середовища на будь-якій відстані від установ освіти.
- Дистанційне навчання взаємодія викладача і студентів, студентів між собою, що відображає всі властиві навчальному процесу компоненти (цілі, зміст, організаційні форми, засоби навчання) специфічними засобами Інтернеттехнологій.
- Дистанційний курс це комплекс навчально-методичних матеріалів та освітніх послуг, створених у віртуальному навчальному середовищі для організації дистанційного навчання на основі інформаційних і комунікаційних технологій.
- 49 Діагностика (грец. diagnostikos – здатний розпізнавати) інноваційної діяльності педагога – сукупність способів вивчення й оцінювання професійної готовності педагога до реалізації інноваційної діяльності.
- Діагностична постановка цілей навчання і виховання така постановка цілей навчання і виховання, яка допускає об'єктивний і однозначний контроль ступеня досягнення мети. Мета в педагогічній системі повинна бути поставлена діагностично, тобто настільки точно і ясно, щоб можна було однозначно зробити висновок про ступінь її реалізації і побудувати цілком певний дидактичний процес, гарантуючий її досягнення за заданий час (Безпалько В. П., 1989). Педагогічна технологія характеризується принципом діагностичної доцільності.
- Домени служба містить інформацію про користувачів мережі, їх і звичайні електронні адреси, ідентифікатори і реальні імена.
- Електронна пошта (e-mail) є надзвичайно важливим інформаційним ресурсом Інтернет. Крім того, вона найбільш масовий засіб електронних комунікацій, через неї можна прийняти або надіслати повідомлення ще на два десятки міжнародних комп'ютерних мереж, частина з яких не мають on-line сервісу (тобто прямого підключення до Інтернет). Адреса email складається з двох частин: ідентифікатора користувача, який записується перед знаком "@" (комерційне ей) і доменного адреса машини, який записується після цього знака. Наприклад, адресу електронної пошти ІПКРО (e-mail): ipk@ipk.tambov.su.
- Електронний методичний комплекс це новий тип засобів навчання, який поєднує такі компоненти: анотацію; програму курсу і (орієнтовний тематичний план); програми спецкурсів, рекомендовані МОН України; багаторівневий навчальний посібник для учнів (у формі інтерактивної комп'ютерної програми; Інтернет-ресурсу); довідниковоузагальнювальний матеріал курсу; систему опорних завдань до окремих тем; робочий зошит; завдання для самостійної роботи учнів; наочні матеріали; глосарій; список літератури, Інтернет-ресурси; методичні рекомендації для вчителів щодо використання даного комплексу.
- Електронний підручник складається: загальні відомості про підручник, базові тексти на гіпертекстовій основі, що передбачають додаткову інформацію (текстову, графічну, мультимедійні вставки, лабораторні та практичні роботи, індивідуальні та групові завдання, блок контролю, тестування.
- Електронні енциклопедії інформація, об'єднана за розділами, розташована на електронних носіях. Доступ до інформації здійснюється локально або по мережі. Користувачеві надаються додаткові послуги: швидкий перехід від розділу до розділу, пошук необхідної інформації. Наприклад: вибравши в електронній бібліотечці ім'я автора, можна швидко знайти потрібний твір, ілюстрацію або необхідну інформацію з будь-якої галузі знань.
- Електронні книги книги, розташовані на електронних носіях у визначених форматах. Форматування текстів книг дозволяє зменшити кількість збереженої і переданої інформації.
- Електронні ресурси це інформаційні ресурси, які створюються, керуються та використовуються за допомогою комп'ютера й містять дані та (або) програми, зафіксовані в електронній (цифровій) формі на певних носіях.
- Засоби інформатизації освіти засоби нових інформаційних технологій у поєднанні з навчально-методичним, нормативно-технічним і організаційно-інструктивним матеріалом, що забезпечує їх педагогічно доцільне використання.
- Засоби нових інформаційних технологій програмно-апаратні засоби і пристрої, що функціонують на базі обчислювальної техніки, а також сучасні способи і системи інформаційного обміну, що забезпечують операції збирання, накопичення, збереження, оброблення й передавання інформації.
- Інновативність (лат. innovatio оновлення, зміна) емоційно-оцінне ставлення до нововведень, відмінність у сприйнятливості суб'єктів до інновацій, нових ідей, досвіду.
- Інноваційна компетентність (лат. competens (competentis) система мотивів, знань, умінь, навичок, особистісних якостей педагога, що забезпечує ефективність використання нових педагогічних технологій у роботі з дітьми.
- Інноваційна культура педагога система освоєних особистістю педагогічних засобів, що забезпечують інноваційний спосіб діяльності, системоутворюючим елементом якої є цінності інноваційного плану. І. к. п. виконує раціонально-праксіологічну, організаційно-впорядковуючу, описово-пояснювальну, прогностико-управлінську, евристикопізнавальну і комунікативно-трансляційну функції.
- Інноваційна мета освіти створення сприятливих умов для творчості, реалізації природної суті, соціальних потреб людини.
- Інноваційна освіта система ідей, головною метою яких є збереження і розвиток творчого потенціалу людини. Започаткована Міжнародною академією наук вищої школи (МАН ВШ). Інтегруючий навчальний процес і науковий пошук; припускає не тільки використання в навчальному процесі нових наукових знань, але передбачає у ньому творчий пошук. В ідеалі це – єдність наукового, навчального і виховного процесів.
- Інноваційна педагогічна діяльність заснована на осмисленні практичного педагогічного досвіду цілеспрямована педагогічна діяльність, зорієнтована на зміну та розвиток навчально-виховного процесу з метою досягнення вищих результатів, одержання нового знання, формування якісно іншої педагогічної практики.
- Інноваційна педагогічна технологія технологія, яка відрізняється від традиційної технології і відповідає сучасним вимогам до освітнього процесу. До інноваційних технологій можуть належати комп'ютерні,

телекомунікаційні, мультимедійні, телекомунікаційні, дистанційні, ігрові, проектні технології.

- Інноваційна поведінка педагога сукупність зовнішніх виявів його особистості, в яких розкривається внутрішнє "Я" (світовідчуття, світогляд, особистісні особливості), спрямовані на зміну складових сучасної системи освіти.
- Інноваційна школа навчально-виховний заклад, діяльність якого побудована на оригінальних (авторських) ідеях і технологіях. Являє собою нову освітню практику (взагалі або для конкретних умов).
- Інноваційне навчання зорієнтована на динамічні зміни в навколишньому світі навчальна діяльність, яка ґрунтується на оригінальних методиках розвитку різноманітних форм мислення, творчих здібностей, високих соціально-адаптаційних можливостей особистості.
- Інноваційне середовище педагогічно доцільно організований простір життєдіяльності, який сприяє розвитку інноваційного ресурсу особистості; інтегрований засіб накопичення і реалізації інноваційного потенціалу навчального закладу.
- Інноваційний педагогічний експеримент метод дослідницько-педагогічної діяльності, який передбачає істотні зміни у змісті, формах і методах роботи з метою підвищення їх ефективності.
- Інноваційний потенціал (лат. potentia сила) педагога сукупність соціокультурних і творчих характеристик особистості педагога, що виражає готовність удосконалювати педагогічну діяльність, а також наявність внутрішніх засобів і методів, які забезпечують цю готовність.
- Інноваційний потенціал навчально-виховного закладу здатність навчальновиховного закладу створювати, сприймати, реалізовувати нововведення та своєчасно позбавлятися від застарілого, педагогічно недоцільного.
- Інноваційний прогностичний характер управління навчальним закладом впровадження в управлінський цикл змін, спрямованих на визначення перспектив розвитку освітньої системи та її радикальне оновлення: діагностика стану проблеми і виявлення проблемних полів, побудова концепції перетворення і проектування, програмування діяльності, моделювання й корекція моделі, її адаптація і тиражування результатів.
- Інноваційний режим порядок здійснення навчання в умовах конкретної інновації; систематичне координування і регулювання інноваційного процесу.
- Інноваційні ідеї засновані на новому знанні про процеси людського розвитку ідеї, які пропонують невикористовувані раніше теоретичні підходи до розв'язання педагогічних проблем, конкретні практичні технології отримання високих результатів.
- Інноваційні методи методи, засновані на використанні сучасних досягнень науки та інформаційних технологій в освіті. Вони спрямовані на підвищення якості підготовки шляхом розвитку у студентів творчих здібностей і самостійності (методи проблемного і проектного навчання, дослідницькі методи, тренінгові форми, що передбачають актуалізацію творчого потенціалу і самостійності студентів).
- Інноваційні наукові повідомлення методологічні положення дидактики; теоретичні положення; концепція; гіпотеза; закономірність; модель педагогічного процесу; педагогічні принципи; аналітичні дані про педагогічний процес, явище, факти; характеристика педагогічного процесу, явища; алгоритми дій учасників процесу; методи педагогічної діяльності; педагогічні засоби; форми педагогічної діяльності; педагогічний комплекс, система; показники й критерій ефективності педагогічного процесу та якості його результатів; протипоказання у педагогіці.
- Інноваційні освітні процеси зумовлені суспільною потребою комплексні процеси створення, впровадження, поширення новацій і зміни освітнього середовища, у якому здійснюється їх життєвий цикл.
- Інноваційні технології в освіті технології, засновані на нововведеннях, це продумана у всіх деталях технологія, спрямована на досягнення основних цілей освіти і в першу чергу підвищення якості навчання.
- Інновація це процес освоєння, цілеспрямована зміна, що вносить у середовище нові стабільні елементи, які викликають перехід з одного стану в інший.
- Інновація в педагогіці внесення в навчальний процес нового (факти, методи, прийоми), що суттєво поліпшує існуючу освітню систему.
- Інтегровані інновації інновації, що передбачають об'єднання інтенсивного та екстенсивного шляхів розвитку педагогічної системи за умови ретельного дослідження невикористаних резервів педагогічної системи, які виявляються на межі різнопланових, різнорівневих і різнохарактерних педагогічних підсистем та їх компонентів.
- Інтерактивне навчання специфічна форма організації пізнавальної діяльності, яка має передбачувану мету – створити комфортні умови навчання, за яких кожен учень відчуває свою успішність, інтелектуальну спроможність. Це спеціальна форма організації пізнавальної діяльності, яка має за мету створення комфортних умов навчання, за яких кожен учень відчуває свою успішність та інтелектуальну спроможність (за О. Пироженко).
- Інтернет найбільша у світі глобальна комп'ютерна мережа, що складається з більш ніж 10 500 мереж, до яких підключено близько 2 млн. комп'ютерів і налічує понад 15 млн. користувачів у 50 країнах. Темпи зростання Інтернет нараховують 15 % щомісяця.
- Інтернет-освіта освіта широких верств населення, що отримується за допомогою освітніх інформаційних ресурсів мережі Інтернет.
- Інтернет-ресурси це вся сукупність інформаційних технологій і баз даних, доступних за допомогою цих технологій та існуючих в режимі постійного оновлення.
- Інтернет-технології це автоматизована середа отримання, обробки, зберігання, передачі та використання знань у вигляді інформації та їх впливу на об'єкт, реалізована в мережі Інтернет, що включає і людський машинний (соціальний) елементи.
- Інтерфейс програмне або апаратне забезпечення, призначене для зв'язку одного комп'ютера з іншим; спосіб взаємодії користувача з програмою.
- Інформатизація (лат. informatio пояснення) освіти одна з глобальних тенденцій розвитку освіти, пов'язана з розширенням застосування комп'ютерів, інформаційних мереж і технологій в освітній практиці. Процес перебудови життєдіяльності суспільства на основі активного та повного використання достовірного, вичерпного і своєчасного знання у всіх громадськозначущих видах людської діяльності, що вимагають формування інфраструктури коштів накопичення, зберігання, обробки та передачі інформації як найважливішого показника рівня науковотехнічного розвитку будь-якої країни.
- Інформаційна культура осмислення сучасної картини світу, широке використання інформаційних потоків і їх аналіз, реалізація прямих і зворотних зв'язків з метою їх адаптації, пристосування до навколишнього світу, грамотне володіння мовами спілкування з комп'ютером, розуміння його можливостей, місця і ролі людини в інтелектуальному середовищі.
- Інформаційна технологія технологія обробки, передачі, розповсюдження і перетворення інформації. Один з компонентів інформаційної технології – комп'ютер, тому терміни "інформаційна технологія" і "комп'ютерна технологія" часто використовуються як синоніми.
- Колонтитул це текст і/або малюнок, який друкується внизу і вгорі кожної сторінки документа. Залежно від місця розташування (на верхньому або нижньому полі сторінки) колонтитули бувають верхніми і нижніми.
- Медіа-освіта напрям у педагогічній науці, який досліджує засоби масової комунікації. Сформувався він у другій половині XX ст. Головними завданнями М.-о. є підготовка тих, хто навчається, до життя в інформаційному суспільстві, формування в них уміння користуватися інформацією в будь-якому вигляді, здійснювати комунікації, усвідомлювати наслідки впливу на людину засобів інформації, особливо засобів масової комунікації.
- Мережеві технології, що використовуються в ДО: електронна пошта, телеконференції по електронній пошті (off-line) або в оперативному режимі (on-line), мейл-сервери, доступ до баз даних, телевідеоконференції, чат-технології, мультимедійні вставки.
- Метод оцінювання це параметр, що використовується для налаштування підсумкового оцінювання результатів тестування, якщо студент може виконувати його багато разів.
- Модифікаційні (лат. modifico встановлюю міру) нововведення нововведення, пов'язані з удосконаленням, раціоналізацією, видозміною, модернізацією того, що має аналог або прототип (програма, методика, окрема розробка тощо).
- Модулі діяльності це комп'ютерні програмні пакети дидактичного спрямування.
- Модуль це відносно самостійна частина навчального процесу, яка містить насамперед одне або кілька близьких за змістом і фундаментальних за значенням понять, законів, принципів.
- Моніторинг якості освіти механізм контролю і спостереження за якістю освіти. "Моніторинг в освіті – це система збору, обробки, зберігання та розповсюдження інформації про освітній системі або окремих її компонентів, орієнтована на інформаційне забезпечення управління, що дозволяє судити про стан об'єкта в будь-який момент часу і дає прогноз її розвитку" (визначення О.М. Майорова).
- Навчальний телекомунікаційний проект спільна навчально-пізнавальна, дослідницька, творча або ігрова діяльність учнів-партнерів, організована на основі комп'ютерної телекомунікації, яка має загальну проблему, мету, узгоджені методи, способи діяльності, спрямовані на досягнення спільного результату діяльності.
- Новаторство (лат. novator оновлювач) вищий ступінь педагогічної професійної майстерності, винахідництво нового в педагогічній практиці.
- Новаторський педагогічний досвід породжена радикально новою педагогічною ідеєю навчально-виховна, організаційно-педагогічна діяльність.
- Новація це засіб (новий метод, методика, технологія, програма тощо).
- Новизна один із основних критеріїв оцінювання педагогічних досліджень; результат творчого процесу; властивість і самостійна цінність будь-якого нововведення. Н. має відносний характер як в особистісному, так і в історичному плані.
- Нові інформаційні технології сукупність методів і технічних засобів збирання, організації, збереження, опрацювання, передавання інформації за допомогою комп'ютерів і комп'ютерних комунікацій.
- Нотатки це невеличка текстова (графічна) інформація, що показується в межах відповідного модуля-секції на головній сторінці дисципліни.
- Опитування це модуль діяльності, за допомогою якого можна дізнатися про думку студентів із поставленої проблеми.
- Педагог інноваційного спрямування педагог із чіткою мотивацією інноваційної діяльності та визначеною інноваційною позицією, здатний не лише підтримувати інноваційні процеси, а й ініціювати їх.
- Педагогічна інноватика вчення про створення, оцінювання, освоєння і використання педагогічних новацій.
- Педагогічна інновація (нововведення) сукупність нових професійнопедагогічних дій педагога, спрямованих на вирішення актуальних проблем виховання й навчання з позицій особистісно-орієнтованої освіти; цілісна теоретична, технологічна і методична концепція оновлення педагогічної діяльності, що забезпечує її вихід на якісно новий рівень; процес освоєння нового (засобу, методики, технології, програми тощо).
- Пошукова машина спеціальний Web-вузол, призначений для пошуку інформації в Інтернет.
- Предметний покажчик список слів і словосполучень, які зустрічаються в документі, із зазначенням номерів сторінок, на яких вони з'являються.
- Презентація (основний урок) демонстрація правильного використання нового матеріалу у педагогічній технології М. Монтессорі.
- Провайдер організація або приватна особа, яка веде (підтримує) інформаційні ресурси.
- Програма і проект кінцеві, синтетичні форми існування ІР у його життєвому циклі.
- Програма-клієнт програма, яка може встановлювати зв'язок з сервером певного типу, для того, щоб отримати певну інформацію, що зберігається на сервері.
- Програма-сервер спеціальна програма обслуговування доступу до сервера.
- Програмоване навчання така організація процесу навчання, при якій учні з допомогою особливим чином підготовлених дидактичних засобів (програми) можуть самостійно отримувати нові знання та вміння.
- Професійна компетентність результат професійної освіти, що містить у собі як зміст професійної підготовки, так і систему непрофесійних знань, що необхідні спеціалісту.
- Професійні здібності індивідуальні особливості особистості, що є суб'єктивними умовами успішної реалізації професійної діяльності.
- Професійно-педагогічна культура міра та спосіб творчої самореалізації особистості учителя у його педагогічній діяльності та спілкуванні, спрямовані на розв'язання педагогічних завдань.
- Професіоналізм майбутнього вчителя та вихователя ДНЗ сукупність його освіченості та компетентності.
- Ресурс у системі Moodle це будь-який вміст, що можна додати до курсу. Це можуть бути текстові сторінки, веб-сторінки, посилання на файли чи вебсторінки, посилання на каталог із файлами, матеріал у форматі IMS (міжнародний формат мультимедійних матеріалів).
- Рівні новизни ступінь нового у педагогічних нововведеннях; абсолютна новизна (принципово невідома новація, відсутність аналогів і прототипів); локально-абсолютна новизна (використання в нових умовах новації, яку застосовували на інших об'єктах); умовна новизна (виникає при незвичному поєднанні раніше відомих елементів); нормативна новизна (оригінальність новації визначається її відмінністю від тих, які є нормою); суб'єктивна новизна (коли об'єкт новий для певного суб'єкта).
- Розділ курсу фрагмент навчального курсу, що відповідає певному модулю чи темі курсу в форматі-структура, або відповідає деякому тижню навчання в потижневому форматі.
- Роль це набір прав та можливостей, визначених для всієї системи, що доступні призначеним користувачам у визначеному контексті.
- Сервер комп'ютер (мережевий вузол), що забезпечує користувачам мережі доступ до файлів, пристроїв друку, комунікаційних та інших служб. Зазвичай сервер потужніший за основним технічним параметрами, ніж однокористувальницькі робочі станції. Багато серверів підключаються до джерел безперебійного живлення і володіють підвищеною відмовостійкістю.
- Система Moodle (модульне обєктно-орієнтоване динамічне навчальне середовище) – це програмний продукт, що дозволяє створювати навчальні курси та веб-сайти.
- Системні нововведення нововведення, які охоплюють весь педагогічний процес навчально-виховного закладу. Їх освоєння потребує програми розвитку. До С. н. належать насамперед ті, які передбачають або перебудову всього закладу під певну ідею, концепцію, або створення нового навчального закладу на базі попереднього (наприклад, дитячий садок-школа, адаптивна школа, школа-лабораторія тощо).
- Скасовуюче нововведення нововведення, суть якого полягає у припиненні діяльності певного органу, форми роботи, об'єднання, у скасуванні недієвих чи неперспективних з огляду на потреби розвитку освітнього закладу програм без заміни їх іншими.
- $\frac{1}{57}$ Стиль форматування – це сукупність усіх параметрів оформлення, що визначають формат абзацу. Стилі в Microsoft Word дозволяють зберігати існуючі формати і застосовувати їх до інших текстів. Основними елементами стилю є гарнітура, розмір, стиль шрифту, тип вирівнювання, відстань між символами, абзацний відступ, відстань між рядками та нумерація, рамки і будь-який інший вид форматування. У кожного стилю є своє унікальне ім'я. Доступні стилі перераховані у списку Стиль, розташованому на панелі інструментів.
- Сторінка дисципліни показ користувачам змісту електронного методичного комплексу, здійснюється за допомогою веб-сторінок.
- Текстова сторінка одна звичайна сторінка, надрукована як звичайний текст.
- Телекомунікаційні технології технології передавання й одержання інформації за допомогою глобальних комп'ютерних мереж.
- Телетекст інтерактивна інформаційна мережа, призначена для обробки і передачі інформації широкому колу користувачів.
- Тест система формалізованих завдань, призначених для встановлення освітнього (кваліфікаційного) рівня особи.
- Управління педагогічними інноваціями вид соціального управління, що підтримує цілеспрямованість і організованість інноваційних процесів у системі освіти.
- Форум засіб публічного обговорення будь-якої проблеми.
- Шаблон містить набір параметрів форматування, доступний при створенні нового документа. Звичайний (стандартний) шаблон містить елементи автотексту, макроси, панелі інструментів, меню та операції, присвоєні комбінаціям клавіш. Для полегшення роботи Microsoft Word містить додаткові шаблони попереднього форматування документів, а також майстри шаблонів, які допоможуть пройти етапи попереднього форматування.
- E-learning (скорочення від англ. Electronic Learning) система електронного навчання, синонім таких термінів, як електронне навчання, дистанційне навчання, навчання із застосуванням комп'ютерів, мережеве навчання, віртуальне навчання, навчання за допомогою інформаційних, електронних технологій.
- HTTP (Hypertext Transfer Protocol) протокол передачі гіпертексту, доступу до віддалених гіпертекстових баз даних у всесвітній павутині WWW.
- Hytelnet велика база даних, одна з найстаріших інформаційних технологій Інтернет. Містить список адрес локальних баз даних великої кількості бібліотек як європейських, так і американських університетів, урядових установ і міжнародних організацій.
- IRC (Internet Relay Chat) засіб для переговорів в реальному масштабі часу, що дає можливість розмовляти з людьми в режимі прямого діалогу.
- Moodle (Modular Object Oriented Dictance Learning Environment) це система управління навчальним контентом (LCMS – Learning Content Management Systems). За допомогою цієї системи можна створювати електронні методичні комплекси і проводити як аудиторне (очне) навчання, так і навчання на відстані (заочне/дистанційне).
- NNTP передача новин і телеконференцій.

POP, SMTP – протоколи передачі електронної пошти вхідної та вихідної.

- SMART Board це інтерактивні дошки, що містять у собі унікальні можливості виведення на них будь-якої інформації з комп'ютера (шляхом проекції зображення за допомогою звичайного медіапроектора), довільного доповнення виведеного зображення позначками, коментарями, примітками чи "обведеннями" важливих фрагментів тексту або графіки, що акцентують увагу студентів.
- URL-адреса (Uniform Resourse Protocol) це уніфікована форма запису адрес документів в Інтернеті. Наприклад: http://www.tstu.ru/rus/ index.htm#ref1
- Usenet система телеконференцій Інтернет. Система побудована за принципом електронних дошок оголошень, коли будь-який користувач може розмістити свою інформацію в одну з груп новин Usenet і ця інформація стане доступною для інших користувачів, які на цю групу новин підписані.
- WAIS це розподілена інформаційно-пошукова система Інтернет. Широко застосовується як пошукова машина в інших інформаційних серверах Інтернет, наприклад, WWW і Gopher.

Навчально-методичне видання

# СТРІЛЕЦЬ Світлана Іванівна ЗАПОРОЖЧЕНКО Тетяна Петрівна

# ОСНОВИ РОБОТИ В СЕРЕДОВИЩІ MOODLE

#### НАВЧАЛЬНИЙ ПОСІБНИК

Технічний редактор О. Єрмоленко

Комп'ютерна верстка та макетування О. Клімова

Комп'ютерний набір Т. Запорожченко

Підписано до друку 28.10.2015 р. Формат 60 х 84 1/8. Папір офсетний. Друк на різографі. Ум. друк. арк. 7,5. Обл.-вид. арк. 6,98. Наклад 100 прим. Зам. № 0135.

ТОВ «Видавництво «Десна Поліграф» Свідоцтво про внесення суб'єкта видавничої справи до Державного реєстру видавців, виготівників і розповсюджувачів видавничої продукції. Серія ДК № 4079 від 1 червня 2011 року Тел. (0462)972-661, 972-664

> Віддруковано ТОВ «Видавництво «Десна Поліграф» 14027, м. Чернігів, вул. Станіславського, 40